# Das Interpolationsfilter, eine Idee aus früheren Tagen

Dipl.- Ing. Björnstjerne Zindler, M.Sc.

## www.Zenithpoint.de

## Erstellt: 13. November 1995 / 15. September 1997 Letzte Revision: 2. April 2021

## Inhaltsverzeichnis

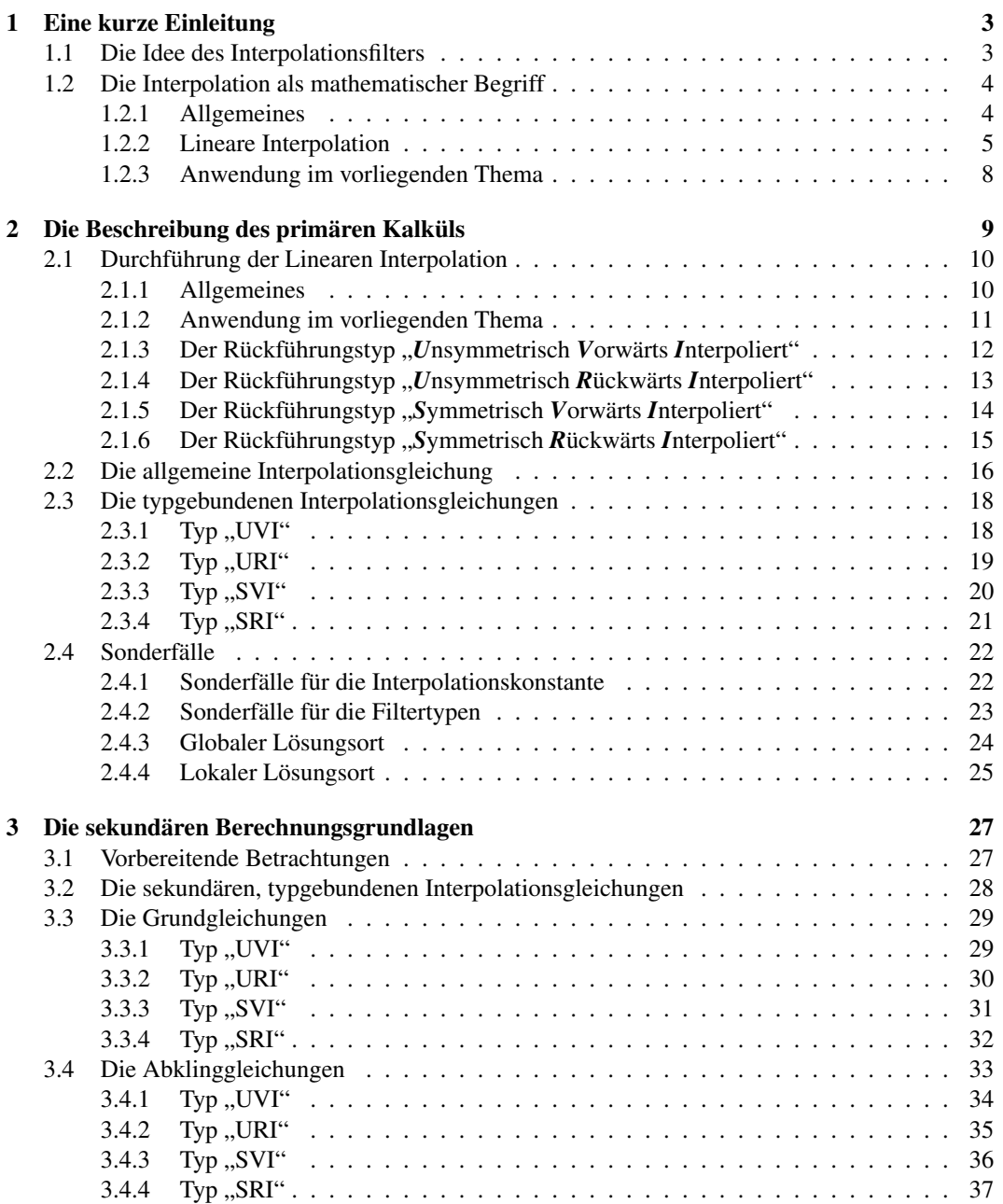

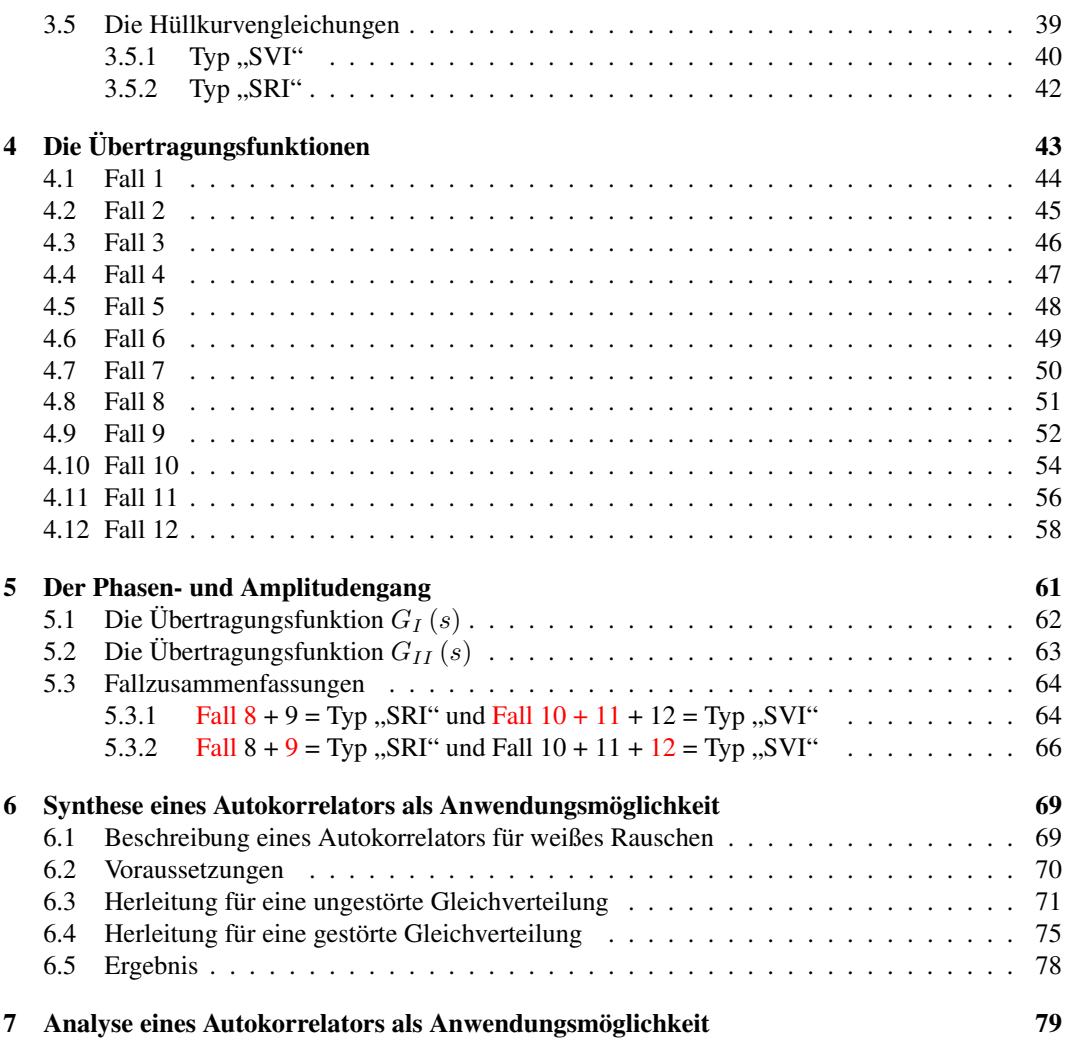

## Literatur

[001] Keine für vorliegenden Text.

## 1 Eine kurze Einleitung

### 1.1 Die Idee des Interpolationsfilters

Aufwand und Nutzen stehen nicht immer im Einklang. Besonders stark ist dieses Phänomen bei der [001]ff. Entwicklung von Software zu beobachten. Das später hinterher geschobene Benutzer(Handhand) buch zollt diesem Fakt noch seinem Tribut, meist in englischer Sprache.

Selbst schon bei der Experimentalsoftware innerhalb eines vorhergehenden Projektes ist es nicht anders. Effektiv besteht das dort realisierte Interpolationsfilter aus einer (beim unsymmetrischen) bzw. vier (beim symmetrischen Filter) Programmzeilen. Einleitung

 $B(H) = ((B(H) - B(H-1))/(1-0)) \cdot ((1+\xi)-0) + B(H-1))$  $I(1) = ((B(H)-B(H-1))/(1-0)) \cdot ((1+\xi)-0)+B(H-1))$  $I(2) = ((B(H)-B(H-1))/(1-0)) \cdot ((-1)\xi - 0) + B(H-1))$  $B(H)=I(1)$  $B(H-1)=I(2)$ 

Der Rest sind Anpassungs-, Oberflächen- und/oder Zusatzsoftware. Aber gerade diese 0, ... % obig beschriebener Software sollen nachfolgend von Interesse sein.

Als im November 1995 in einer Vorlesung im Fachgebiet Mathematik/ Informatik mir die Idee eines Filters auf Grundlage eines besonderen, programmierbaren Interpolationsvorganges aufkam, war die Urschrift lediglich eine locker beschriebene Seite lang. Dem Umstand zugrunde, dass keine freie Rechentechnik über längere Zeit und auch diese selber zur Verfügung stand, wurde nicht weiter an dieser Idee gearbeitet. Jetzt, da die Randbedingungen sich verbessert haben und ein konkreter Einsatzgrund besteht, wurde besagte Urschrift nun die Grundlage des hier vorliegenden "Werkes".

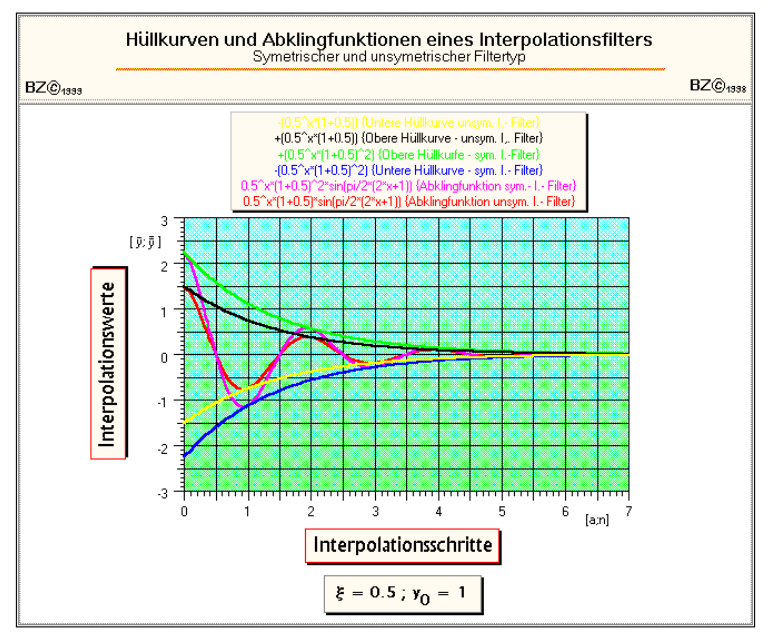

Deckblatt der Urschrift des Projektes I- Filter

### 1.2 Die Interpolation als mathematischer Begriff

#### 1.2.1 Allgemeines

Unter Interpolation<sup>1</sup> versteht man das Ermitteln einer unbekannten Größe aus den bekannten (Rand)-Werten einer Funktion. Dabei handelt es sich um ein (An)Näherungsverfahren der gefundenen Größe an den (noch) unbekannten wahren Wert, welcher gesucht wird und nach einer genügen großen An-Interpolation allg. zahl von Interpolationsdurchläufen dann hinreichend genau getroffen wird. Zur Iteration besteht der Unterschied, dass am Ende wiederum eine Funktion zur Verfügung steht.

> Methoden sowie Vorgehensweisen der direkten und indirekten Interpolation wurden genügend beschrieben und sind in der einschlägigen Literatur nachvollziehbar.

> Im weiteren Verlauf wird lediglich auf die Interpolation mit Hilfe von Gleichungen in erster Potenz zugegriffen, ein Verfahren, welches unter dem Begriff der "Linearen Interpolation" bekannt ist.

<sup>&</sup>lt;sup>1</sup>Es existiert natürlich auch die direkte Interpolation, wobei eine Funktion ermittelt wird, welche Datenpunkte abbildet ohne Zwischenwerte zu ermitteln.

#### 1.2.2 Lineare Interpolation

Das Tangentenverfahren zur Ermittlung einer Größe aus zwei Randbedingungen sei hier von Bedeutung.

Einer bekannten, mathematisch beschreibbaren, jedoch nicht einfach zu handhabbaren Funktion  $f(x)$  soll ein Wert entnommen werden, welcher offensichtlich zwischen zwei schon vorher ermittelten oder anderweitig bekannten Randwerten liegt. Eine Umstellung soll in unserem Falle nicht möglich sein, mit Hilfe der LI ist jedoch der Wert ermittelbar.

Beispiel dafür soll folgende Funktionen sein:

$$
f(x) = p \cdot e^{-q \cdot x} \qquad \qquad g(x) = -\frac{1}{q} \cdot \ln \frac{x}{p}
$$

Der Schnittpunkt dieser Funktionen ist nicht explizit ermittelbar, bekannt jedoch ist und dies lässt sich leicht nachprüfen, dass folgende Randpunkte existieren.

$$
P_{f(x)}(0;p)
$$
  $P_{g(x)}(p;0)$ 

Dies reicht nun aus, um für einen speziellen Fall, d.h. z.B. für  $p = 1$  und  $q = 2$  den Wert " $x^{\alpha}$  zu ermitteln für den Fall, wo gilt  $f(x) = g(x)$ . Hier die Lösung, jedoch nicht ausführlich, sondern das Endresultat berechnet mittels fünf Interpolationsstützstellen für  $f(x)$ :

$$
f(x) = p \cdot e^{-q \cdot x} \to f(0) = 1 \cdot e^{-2 \cdot 0} \implies P_{f(x)}(0; p) \to P_{f(0)}(0; 1)
$$

⇒

$$
x = \frac{1}{32} \cdot y_1 + \frac{1}{16} \cdot y_4 + \frac{1}{8} \cdot y_7 + \frac{1}{4} \cdot y_{10} + \frac{1}{2} \cdot y_{13}
$$

=

$$
\sum_{i=1}^{5} \frac{1}{2^{5-i+1}} \cdot y_{3 \cdot i-2} \xrightarrow{n=4} \sum_{i=1}^{n+1} \frac{1}{2^{n-i+2}} \cdot y_{3 \cdot i-2}
$$

Mit:

$$
y_1 = p \cdot e^{-q \cdot \left(\frac{1}{2} \cdot 0\right)} = p = 1
$$

$$
\Rightarrow
$$

$$
y_4 = p \cdot e^{-q \cdot \left(\frac{1}{2} \cdot y_1\right)} \xrightarrow{n=4} y_{3 \cdot (n-3)+1} = p \cdot e^{-q \cdot \sum_{i=1}^{n-3} \frac{1}{2(n-3)-i+1} \cdot y_{3 \cdot i-2}}
$$

$$
y_7 = p \cdot e^{-q \cdot \left(\frac{1}{4} \cdot y_1 + \frac{1}{2} \cdot y_4\right)} \xrightarrow{n=4} y_{3 \cdot (n-2)+1} = p \cdot e^{-q \cdot \sum_{i=1}^{n-2} \frac{1}{2(n-2)-i+1} \cdot y_{3 \cdot i-2}}
$$

$$
\Rightarrow
$$

⇒

$$
a_0 = p \cdot e^{-q \cdot \left(\frac{1}{8} \cdot y_1 + \frac{1}{4} \cdot y_4 + \frac{1}{2} \cdot y_7\right)} \xrightarrow{n=4} y_{3 \cdot (n-1)+1} = p \cdot e^{-q \cdot \sum_{i=1}^{n-1} \frac{1}{2(n-1)-i+1} \cdot y_{3 \cdot i-2}}
$$

⇒

$$
y_{13} = p \cdot e^{-q \cdot \left(\frac{1}{16} \cdot y_1 + \frac{1}{8} \cdot y_4 + \frac{1}{4} \cdot y_7 + \frac{1}{2} \cdot y_{10}\right)} \xrightarrow{n=4} y_{3 \cdot n+1} = p \cdot e^{-q \cdot \sum_{i=1}^{n} \frac{1}{2^{n-i+1}} \cdot y_{3 \cdot i} - 2}
$$

Ergibt dann für den Startwert  $p = 1$ :

 $y$ 

$$
y_1 = 1
$$

⇒  $11<sup>1</sup>$ 

$$
y_4 = 1 \cdot e^{-2 \cdot (\frac{1}{2} \cdot 1)} = 0,367879...
$$

⇒

$$
f_{\rm{max}}
$$

 $y_7 = 1 \cdot e^{-2 \cdot (\frac{1}{4} \cdot 1 + \frac{1}{2} \cdot 0,367879)} = 0,419841...$ 

⇒

$$
y_{13} = 1 \cdot e^{-2 \cdot \left(\frac{1}{16} \cdot 1 + \frac{1}{8} \cdot 0,367879 + \frac{1}{4} \cdot 0,419841 + \frac{1}{2} \cdot 0,425802\right)} = 0,426265...
$$

Für x lässt sich dann errechnen:

$$
x = \frac{1}{32} \cdot 1 + \frac{1}{16} \cdot 0,367879 + \frac{1}{8} \cdot 0,419841 + \frac{1}{4} \cdot 0,425802 + \frac{1}{2} \cdot 0,426265
$$
  
\n⇒ 
$$
x = 0,426305...
$$

Schnell sieht man, wie sich Stützstellenwerte und Gesamtergebnis annähern. Bei einer Zweistellengenauigkeit würden zwei Interpolationsdurchläufe schon hinreichend sein. Benutzt man statt  $f(x)$ die Funktion  $g(x)$ , dann sieht das Gesamtbild folgendermaßen aus:

$$
g(x) = -\frac{1}{q} \cdot \ln \frac{x}{p} \to g(p) = -\frac{1}{2} \cdot \ln \frac{1}{1} \quad \Rightarrow \quad P_{g(x)}(p;0) \to P_{g(p)}(p;0) \to P_{g(1)}(1;0)
$$
  

$$
\Rightarrow \quad y = \frac{1}{32} \cdot x_2 + \frac{1}{16} \cdot x_5 + \frac{1}{8} \cdot x_8 + \frac{1}{4} \cdot x_{11} + \frac{1}{2} \cdot x_{14}
$$

$$
\sum_{i=1}^{5} \frac{1}{2^{5-i+1}} \cdot x_{3 \cdot i-1} \xrightarrow{n=4} \sum_{i=1}^{n+1} \frac{1}{2^{n-i+2}} \cdot x_{3 \cdot i-1}
$$

=

Mit dem Startwert  $x = p = 1$ :

⇒

$$
x_2 = p = 1
$$

$$
x_5 = -\frac{1}{q} \cdot \ln\left(\frac{1}{p} \cdot \left(\frac{1}{2} \cdot x_2\right)\right) \xrightarrow{n=4} x_{3 \cdot (n-3)+2} = -\frac{1}{q} \cdot \ln\left(\frac{1}{p} \cdot \sum_{i=1}^{n-3} \frac{1}{2^{(n-3)-i+1}} \cdot x_{3 \cdot i-1}\right)
$$
\n
$$
\Rightarrow
$$
\n
$$
x_8 = -\frac{1}{q} \cdot \ln\left(\frac{1}{p} \cdot \left(\frac{1}{4} \cdot x_2 + \frac{1}{2} \cdot x_5\right)\right) \xrightarrow{n=4} x_{3 \cdot (n-2)+2} = -\frac{1}{q} \cdot \ln\left(\frac{1}{p} \cdot \sum_{i=1}^{n-2} \frac{1}{2^{(n-2)-i+1}} \cdot x_{3 \cdot i-1}\right)
$$
\n
$$
\Rightarrow
$$
\n
$$
x_{11} = -\frac{1}{q} \cdot \ln\left(\frac{1}{p} \cdot \left(\frac{1}{8} \cdot x_2 + \frac{1}{4} \cdot x_5 + \frac{1}{2} \cdot x_8\right)\right) \xrightarrow{n=4} x_{3 \cdot (n-1)+2} = -\frac{1}{q} \cdot \ln\left(\frac{1}{p} \cdot \sum_{i=1}^{n-1} \frac{1}{2^{(n-1)-i+1}} \cdot x_{3 \cdot i-1}\right)
$$
\n
$$
\Rightarrow
$$
\n
$$
x_{14} = -\frac{1}{q} \cdot \ln\left(\frac{1}{p} \cdot \left(\frac{1}{16} \cdot x_2 + \frac{1}{8} \cdot x_5 + \frac{1}{4} \cdot x_8 + \frac{1}{2} \cdot x_{11}\right)\right) \xrightarrow{n=4} x_{3n+2} = -\frac{1}{q} \cdot \ln\left(\frac{1}{p} \cdot \sum_{i=1}^{n} \frac{1}{2^{n-i+1}} \cdot x_{3 \cdot i-1}\right)
$$
\nErgibt dann:  
\n
$$
x_2 = 1
$$

$$
x_5 = -\frac{1}{2} \cdot \ln\left(\frac{1}{1} \cdot \left(\frac{1}{2} \cdot 1\right)\right) = 0,346573...
$$

$$
x_8 = -\frac{1}{2} \cdot \ln\left(\frac{1}{1} \cdot \left(\frac{1}{4} \cdot 1 + \frac{1}{2} \cdot 0,346573\right)\right) = 0,429852...
$$

$$
x_{11} = -\frac{1}{2} \cdot \ln\left(\frac{1}{1} \cdot \left(\frac{1}{8} \cdot 1 + \frac{1}{4} \cdot 0,346573 + \frac{1}{2} \cdot 0,429852\right)\right) = 0,425990...
$$

$$
\Rightarrow
$$
  

$$
x_{14} = -\frac{1}{2} \cdot \ln\left(\frac{1}{1} \cdot \left(\frac{1}{16} \cdot 1 + \frac{1}{8} \cdot 0, 346573 + \frac{1}{4} \cdot 0, 429852 + \frac{1}{2} \cdot 0, 425990\right)\right) = 0,426329...
$$

Für y lässt sich dann errechnen:

$$
y = \frac{1}{32} \cdot 1 + \frac{1}{16} \cdot 0,346573 + \frac{1}{8} \cdot 0,429852 + \frac{1}{4} \cdot 0,425990 + \frac{1}{2} \cdot 0,426329
$$
  

$$
\Rightarrow^2 \qquad y = 0,426304...
$$

<sup>&</sup>lt;sup>2</sup>Für eine Probe soll hier genügen:  $-\frac{1}{2} \cdot \ln \frac{x}{1} = 1 \cdot e^{-2 \cdot x}$  ⇒  $\ln 0,426 = -2 \cdot e^{-2 \cdot 0,426}$  ⇒  $-0,853 = -0,853$ 

#### 1.2.3 Anwendung im vorliegenden Thema

Grundsätzlich ist ein Interpolationsfilter dazu geeignet, bekannte Funktionen (und im späteren Verlauf Signale) mittels festgelegten, mathematisch beschreibbaren Algorithmus zu verändern. Zwei Randbedingungen sind jedoch einzuhalten beachten:

• Die Ausgangsfunktion muss im Wertebereich, sowie im Definitionsbereich diskret beschrieben werden. Die Anzahl der Stützstellen ist endlich und bekannt.

- Der Abstand dieser Stützstellen ist konstant.
- Ist die Ausgangsfunktion ein Signal, so ist es ein pulsamplitudenmoduliertes Signal.

• Ist das Ausgangssignal ein pulsamplitudenmoduliertes Signal, so lässt es sich als Datei bearbeiten und speichern.

Letzteres wird im weiteren Verlauf benutzt unter dem WAV- Format, vornehmlich im vorliegenden Fall mit einer 8- Bit- Wertebereichsdarstellung. Die Anzahl der Stützstellen im Definitionsbereich ist abhängig von der Abtastrate und begrenzt durch die Definition des Formates WAV selbst.

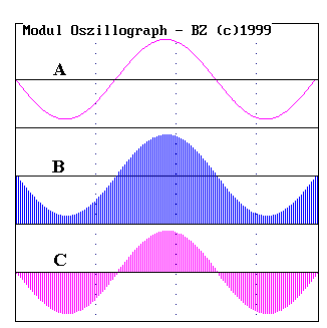

Beziehung zwischen einer mathematischen Funktion [A], hier eine Sinuskurve,und dem dazugehörigen PAMB- Signal [B]. In Detail [C] wurde dem Signal ein Offset hinzugefügt von der Hälfte der Amplitude, dies entspricht dann den Konventionen des WAV- Formats.

Der enge Zusammenhang zwischen einer interpolierfähigen Funktion und einem PAMB- Signal ermöglicht den Einsatz eines Interpolationsfilters nicht nur in der Mathematik, sondern auch in Bereichen, wo PAMB- Signale bearbeitet werden sollen.

Im Weiteren soll deshalb auch nicht streng getrennt werden zwischen Funktion im mathematischen Sinne und dem Signal im physikalischen Sinne. Des Weiteren wird auch nicht mehr ausdrücklich von einem PAMB- Signal geschrieben, das Wort Signal bezeichnet eben dieses ab jetzt.

## 2 Die Beschreibung des primären Kalküls

Funktionen kann man auf verschiedenerweise mathematisch beschreiben. Die bekanntere Art, ex- [001]ff. plizit in der Form  $y = f(x)$  und/oder implizit als  $F(x; y) = 0$ . Erstere wird im weiteren Verlauf genutzt. Kalkül

Desweiteren ist es möglich eine Funktion beliebiger Form mittels Stützstellen ausreichend zu beschreiben. Für die Funktion  $y = f(x)$  gilt:

y = f (x) − − − − − − − − − − − y<sup>0</sup> = f (x<sup>0</sup> + 0 · ∆x) y<sup>1</sup> = f (x<sup>0</sup> + 1 · ∆x) y<sup>2</sup> = f (x<sup>0</sup> + 2 · ∆x) y<sup>3</sup> = f (x<sup>0</sup> + 3 · ∆x) − − − − − − − − − − − y<sup>n</sup> = f (x<sup>0</sup> + n · ∆x)

Die dazu gehörigen Punkte auf dem Grafen der Funktion sind nun beschreibbar in der Form:

Zur Erklärung von ∆x wird festgelegt:

$$
\Delta x = \text{const.} = f(x_{n+1}) - f(x_n) = y_{n+1} - y_n
$$

Nun steht einer Interpolation, die der Stützstellen nichts mehr im Wege.

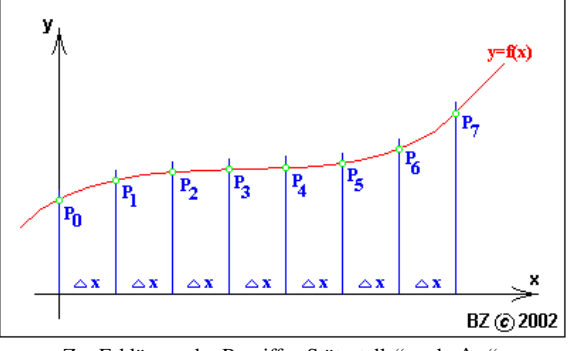

Zur Erklärung der Begriffe "Stützstelle" und "∆x".

9

## 2.1 Durchführung der Linearen Interpolation

### 2.1.1 Allgemeines

Durchführung Möglichkeiten der Linearen Interpolation (LI) wurden vorgehend beschrieben. Jedoch sind in der Ermittlung markanter Punkte einer Funktion (Schnittpunkte, Nullstellen usw.) nicht die Möglichkeiten der LI erschöpft. Auch die Berechnung von allgemeinen Werten ist möglich. Wiederum sind dazu zwei Stützstellen nötig, die möglichst zwei Randpunkte sein sollten (aber nicht unbedingt müssen). Je nach Krümmung der Funktion an der betrachteten Stelle müssen dann diese zwei Stützpunkte mehr oder weniger eng stehen, um hinreichend genaue Ergebnisse zu erhalten.

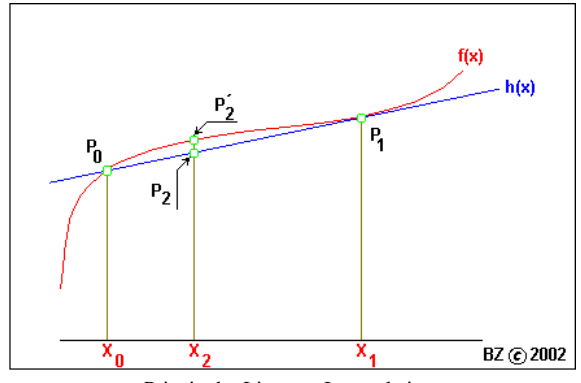

Prinzip der Linearen Interpolation.

Prinzipiell wird zuerst eine Hilfsgerade  $h(x)$  zwischen den Stützstellenpunkten  $P_0(x_0; y_0)$  und  $P_1(x_0; y_0)$  gezogen, von denen wiederum vorausgesetzt wird, dass diese bekannt sind. Durch Einsetzen von  $x$ - Werten in die Hilfsgerade werden dann die gesuchten  $y$ - Werte interpoliert. Ergebnis ist dann der Punkt  $P_2(x_2; y_2)$ .

$$
y_2 = \frac{y_1 - y_0}{x_1 - x_0} \cdot (x_2 - x_0) + y_0
$$

### 2.1.2 Anwendung im vorliegenden Thema

Die LI allein ist noch nicht die Grundidee eines I- Filters. Mit der Ermittlung von  $y_2$  gibt es noch keine nutzbare Funktion, wenn man diesen Vorgang auf ein Signal bezieht. Es bleibt auch dann die Frage, wie die notwendige Festlegung  $\Delta x = 1$  eingehalten werden kann.

Die Grundidee eines Interpolationsfilters besteht daher darin, dass man das ermittelte  $y_2$  zurückzuweist einem Stützpunkt, entweder zu  $y_0$  oder  $y_1$ . In der Konsequenz können so vier verschiedene Möglichkeiten ermittelt werden.

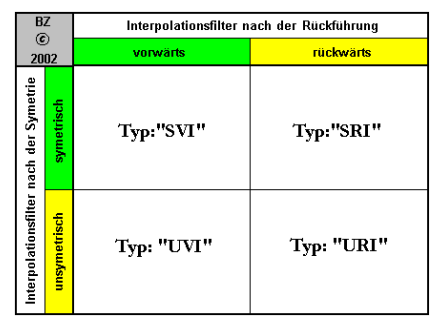

Typen von Interpolationsfiltern

Im weiteren Verlauf wird nun jeder Typ im Einzelnen beschrieben. Zuvor muss jedoch auf einer Änderung der Bezeichnung der Stützstellen hingewiesen werden. Während die Stützpunkt auf der  $x$ - Achse mathematisch exakt mit indizierten  $x_n$  bezeichnet wurden, gibt es im Folgendem eine Bezeichnung mit indiziertem  $y_n$ , welche mit Pfeilen auf dem bezeichneten Stützpunkt parallel zur  $y$ - Achse zeigen. Nicht der  $x$ - Wert an sich, sondern der  $y$ - Wert ist im weiteren Verlauf von Interesse. Mit der allgemeinen Festlegung, dass  $\Delta x$  konstant ist und im Besonderen 1, ist nicht die Stellung an sich wichtig, sondern die y- Werte der Nachbarstützstellen an den Orten  $x_{n-1}$  und  $x_{n+1}$ , so also die Werte von  $y_{n-1}$  und  $y_{n+1}$ .

### 2.1.3 Der Rückführungstyp "Unsymmetrisch Vorwärts Interpoliert"

Dieser Typ ist der einfachste und wird zuerst beschrieben. Drei Stützpunkte sollen gegeben sein:  $y_0$ ,  $y_1$  und  $y_2$ . Letzterer wird nicht gebraucht, da lediglich eine Interpolation erfolgt. Die Hilfsgerade  $h(x)$  wird berechnet und dann der Interpolationswert ermittelt, dessen Stellung auf der x- Achse zufällig gewählt wurde (bei  $y_0 + 0, 5 \cdot (y_1 - y_0)$ ). Das Ergebnis wird nun rückgeführt und zwar in Richtung aufsteigender Indizes von y. Daher die Bezeichnung "Vorwärts interpoliert" Die Werte in der folgenden Abbildung sind zufällig gewählt und sollen den Vorgang nur veranschaulichen. Der neue Wert, dem  $y_1$  nun zugewiesen wird, besitzt die Bezeichnung $y_1$ .

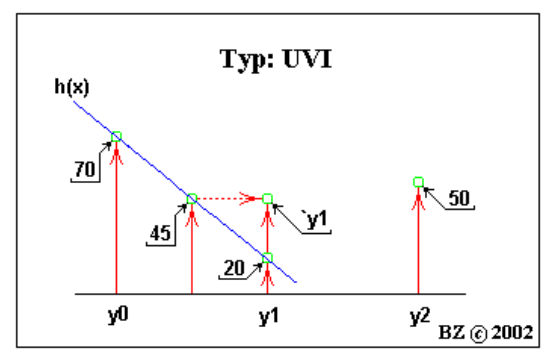

Beispiel einer rückgeführten Interpolation vom Typ: "UVI"

### 2.1.4 Der Rückführungstyp "Unsymmetrisch Rückwärts Interpoliert"

Der gleiche Vorgang, wie im letzten Abschnitt, jedoch wird zwischen den Stützpunkten  $y_1$  und  $y_2$  die Hilfsgerade  $i(x)$  gebildet und wiederum in der Mitte, jetzt von  $y_1$  und  $y_2$ , interpoliert. Die Rückführung erfolgt jetzt entgegen der Zählrichtung der Indizes. Die Bezeichnung "Rückwärts interpoliert" weist darauf hin.

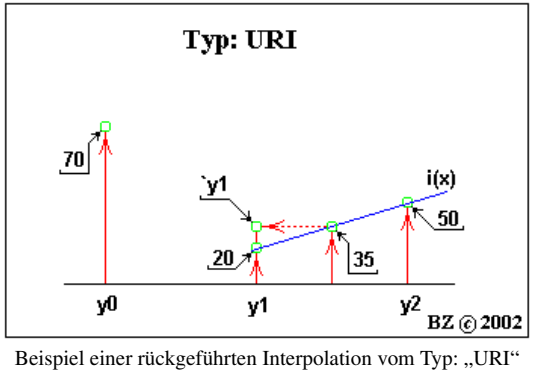

#### 2.1.5 Der Rückführungstyp "Symmetrisch Vorwärts Interpoliert"

Dieser Typ ist in der ersten Phase identisch mit UVI. Das Ergebnis ist` $y_1$ . Anschließend wird eine Interpolation angeschlossen, welche mit URI vergleichbar ist. Zu beachten ist jedoch, dass die Hilfsgerade  $i(x)$  nicht mit  $y_1$  sondern mit  $y_1$  und  $y_2$  gebildet wird. Das Ergebnis wird rückgeführt und als  $y_1$  bezeichnet, als Zeichen dafür, dass zweimal interpoliert wurde. "Symmetrisch" bezeichnet, dass die Lagen der Interpolationsstellen symmetrisch zu der dazwischen liegenden Stützstelle, hier  $y_1$ , liegen.

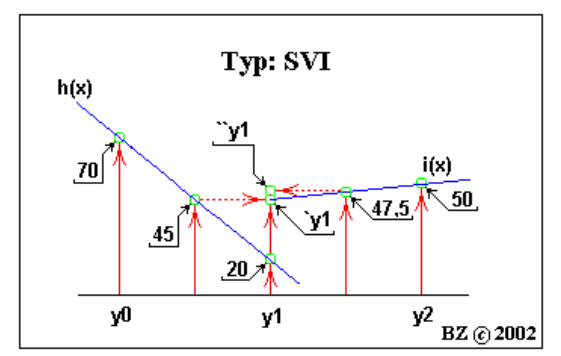

Beispiel einer rückgeführten Interpolation vom Typ: "SVI"

### 2.1.6 Der Rückführungstyp "Symmetrisch Rückwärts Interpoliert"

Als letztes wird der Typ SRI behandelt. Erst wird  $y_1$  und  $y_2$  interpoliert, rückwärts zurückgeführt und dann interpoliert zwischen  $y_1$  und  $y_0$ . Nach Rückführung vorwärts steht  $y_1$  letztendlich zur Verfügung.

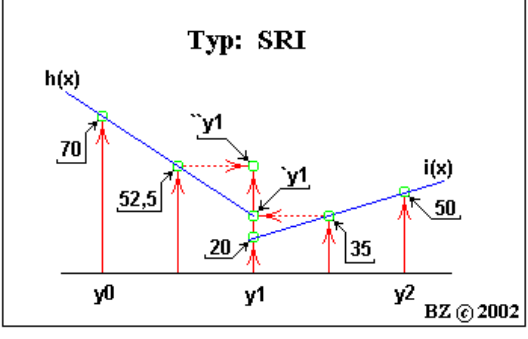

Beispiel einer rückgeführten Interpolation vom Typ: "SRI"

Verständlich dürfte sein, dass  $\gamma_{1;SRI}$  nicht zwangsläufig gleich  $\gamma_{1;SVI}$  sein muss.

#### 2.2 Die allgemeine Interpolationsgleichung

Auf Grundlage der voran gegangenen kann nun eine allgemeine Interpolationsgleichung gebildet werden. Diese ist von allen vier Rückführungstypen unabhängig und betrachtet die Stelle  $n-1$ , n alg. Interpolation und  $n + 1$ . Sie ist so voll über die "Länge" der Funktion anwendbar.

Beginnend mit der Stelle  $n = 1$  kann folgendermaßen interpoliert und anschließend rückgeführt werden (zuerst ohne Vereinfachung):

$$
y_1 = \frac{y_1 - y_0}{x_0 - 1 \cdot \Delta x - x_0 - 0 \cdot \Delta x} \cdot (x_{i,1} - x_0 - 0 \cdot \Delta x) + y_0
$$
  

$$
y_2 = \frac{y_2 - y_1}{x_0 - 2 \cdot \Delta x - x_0 - 1 \cdot \Delta x} \cdot (x_{i,2} - x_0 - 1 \cdot \Delta x) + y_1
$$
  

$$
y_3 = \frac{y_3 - y_2}{x_0 - 3 \cdot \Delta x - x_0 - 2 \cdot \Delta x} \cdot (x_{i,3} - x_0 - 2 \cdot \Delta x) + y_2
$$
  

$$
y_4 = \frac{\cdots}{\cdots} \cdot (\cdots) + \cdots
$$

Nach leichter Vereinfachung ergibt sich dann folgendes Bild:

$$
y_1 = \frac{y_1 - y_0}{\Delta x} \cdot (x_{i,1} - x_0 - 0 \cdot \Delta x) + y_0
$$
  

$$
y_2 = \frac{y_2 - y_1}{\Delta x} \cdot (x_{i,2} - x_0 - 1 \cdot \Delta x) + y_1
$$
  

$$
y_3 = \frac{y_3 - y_2}{\Delta x} \cdot (x_{i,3} - x_0 - 2 \cdot \Delta x) + y_2
$$
  

$$
y_4 = \frac{\dots}{\dots} \cdot (\dots) + \dots
$$

In den letzten Berechnungsgrundlagen tritt der Wert  $x_{i:n}$  auf. Er bezeichnet die Stelle zwischen  $y_{n-1}$ und  $y_n$ , an der die Interpolation durchgeführt werden soll. Wenn die Interpolation voranschreitet, d. h von  $y_n$  auf  $y_{n+1}$  inkrementiert wird, dann muss auch  $x_{i;n}$  zu  $x_{i;n+1}$  werden. Daher ist die Berechnungsgrundlage folgende:

$$
x_{i;n} = x_0 + n \cdot \Delta x + x_i \cdot \Delta x
$$

⇒

$$
x_{i;n} = x_0 + (n + x_i) \cdot \Delta x
$$

Das jetzt auftretende  $x_i$  ist nun nicht mehr beweglich, sondern stellt eine Konstante dar. Es steuert aktiv die Interpolation und liegt im Intervall:

$$
-\Delta x \le x_i \le +\Delta x
$$

⇒

$$
-1 \leq x_i \leq +1
$$

Eine ausführliche Beschreibung der Interpolationskonstante  $x_i$  folgt in den nächsten Abschnitten.

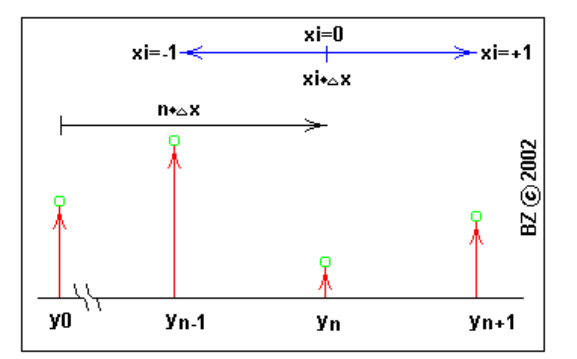

Veranschaulichung der Interpolisationskonstante  $x_i$ .

Für den Fall  $y_n$  können wir nun eine allgemeine Berechnungsgrundlage erstellen.

$$
y_n = \frac{y_n - y_{n-1}}{\Delta x} \cdot (x_{i,n} - x_0 - [n-1] \cdot \Delta x) + y_{n-1}
$$

Bevor  $x_{i:n+1}$  substituiert wird, werden Vereinfachung definiert. So wird festgelegt, dass der Startwert einer Funktion oder eines betrachteten Signals immer  $x_0 = 0$  sein soll. Das ist zwar ein Bruch mit dem Prinzip der Allgemeingültigkeit hin zum Spezialfall, jedoch für den späteren Bau eines I-Filters nicht relevant. Außerdem wird im gleichen Zuge endgültig definiert, dass  $\Delta x = 1$  ist. Damit kann die "Allgemeine Interpolationsgleichung" erstellt werden.

$$
y_n = (y_n - y_{n-1}) \cdot (x_{i,n} - x_0 - [n-1]) + y_{n-1}
$$

⇒

$$
\mathbf{\hat{y}}_n = (y_n - y_{n-1}) \cdot (x_0 + (n + x_i) \cdot \Delta x - x_0 - (n - 1)) + y_{n-1}
$$

Diese lautet daher endgültig:

$$
y_n = (y_n - y_{n-1}) \cdot (1 + x_i) + y_{n-1}
$$

Es sei darauf hingewiesen, dass der Fall  $y_n$  mit  $n = 0$  nicht berechenbar ist, da der gebrauchte Wert `yn−<sup>1</sup> nicht existiert. Es wird definiert:

$$
y_0 = y_0
$$

Damit sind weitere Betrachtungen zur Wirkungsweise eines Interpolationsfilters gegeben. Vorher muss jedoch die allgemeine Interpolationsgleichung zugeschnitten werden auf die aufgezählten Typen von I- Filtern.

## 2.3 Die typgebundenen Interpolationsgleichungen

### $2.3.1$  Typ ,, UVI"

typg. Die Entwicklung der typgebundenen Interpolationsgleichungen ist aus der allgemeinen durch Ma-Int.gleichungen nipulation von n und  $x_i$  entwickelbar. Jedoch muss für den Fall "UVI" nichts verändert werden, da bei der Entwicklung der allgemeinen Berechnungsgrundlage dieser Fall als gegeben angenommen wurde. So lautet die Interpolationsgleichung "UVI" endgültig:

 $UV \hat{I}y_n = (y_n - y_{n-1}) \cdot (1 + x_i) + y_{n-1}$ 

### 2.3.2 Typ ,,URI"

War der Fall "UVI" links von  $y_n$  mathematisch wirksam, so ist für den Fall "URI" der Rückführungsort rechts von  $y_n$  angesiedelt. Das bedeutet, für die Entwicklung der typgebundenen Interpolationsgleichung ist n um eins zu erhöhen und  $x_i$  ebenfalls um eins nach rechts Richtung steigender n zu verschieben, d. h. es muss gelten:

$$
(1 + x_{i;UVI}) + (x_{i;URI}) = 1 \Rightarrow x_{i;URI} = -x_{i;UVI}
$$

Daher ergibt sich für "URI":

 $U_{UR} \hat{y}_n = (y_{n+1} - y_n)(-x_i) + y_n$ 

### 2.3.3 Typ ,,SVI"

An sich lediglich das Durchführen der Interpolation in zwei Schritten, erst die des Typs "UVI" und dann die des Typs "URI". Zu beachten ist jedoch, dass einige  $y$  Werte schon zweifach interpoliert vorliegen. Daher ist die Berechnungsgrundlage leicht modifiziert:

$$
_{UV}\dot{y}_n = (y_n - \ddot{y}_{n-1}) \cdot (1 + x_i) + \ddot{y}_{n-1}
$$
  

$$
_{URI}\ddot{y}_n = (y_{n+1} - \dot{v}_{VI}\ddot{y}_n) \cdot (-x_i) + \dot{v}_{VI}\ddot{y}_n
$$

Das Einsetzen des Schrittes zwei ergibt dann als Summenformel die typgebundene Interpolationsgleichung "SVI":

 $_{SVI}$ " $y_n = (y_n - "y_{n-1}) \cdot x_i^2 + (2 \cdot y_n - "y_{n-1} - y_{n+1}) \cdot x_i + y_n$ 

## $2.3.4$  Typ ,,SRI"

Die beiden Interpolationsschritte sind vertauscht und modifiziert. Es ergibt sich somit:

$$
U\hat{\alpha} \hat{\beta} y_n = (y_{n+1} - y_n) \cdot (-x_i) + y_n
$$

$$
UVI\ddot{y}_n = (UR\dot{y}_n - \ddot{y}_{n-1}) \cdot (1 + x_i) + \ddot{y}_{n-1}
$$

Sowie die Summen obiger Formeln:

$$
SRI^{\prime\prime}y_n = (y_n - y_{n+1}) \cdot x_i^2 + (2 \cdot y_n - \dot{y}_{n-1} - y_{n+1}) \cdot x_i + y_n
$$

### 2.4 Sonderfälle

Betrachtet werden die Fälle, wo Interpolationsfilter unterschiedlichen Types die gleiche Wirkung Sonderfälle besitzen und die Fälle für  $x_i \in \{-1; 0; +1\}.$ 

#### 2.4.1 Sonderfälle für die Interpolationskonstante

Eingesetzt werden für die Interpolationskonstante die Intervallextremwerte sowie der "Mittelpunkt", der Wert 0.

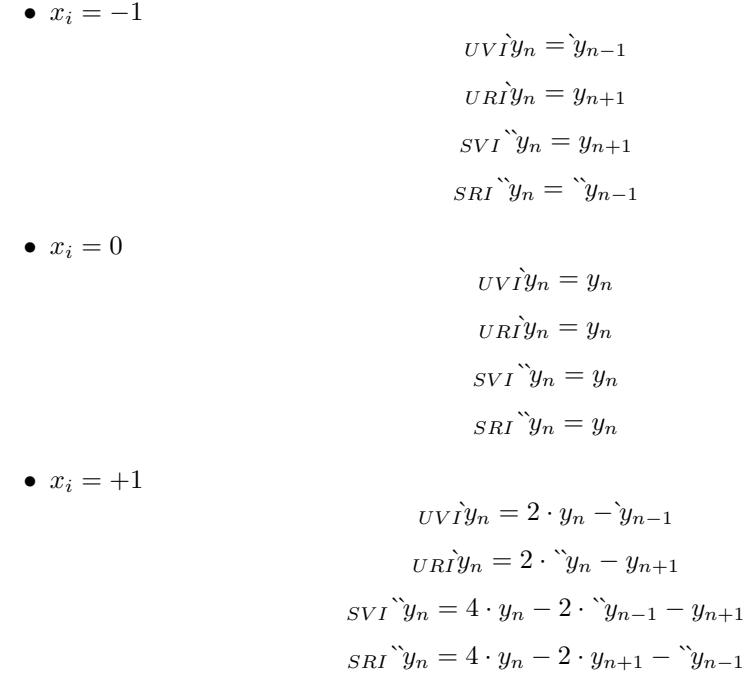

Zu beachten ist der Sonderfall  $x_i = 0$ . Der interpolierte Wert ist in allen Typen gleich, der Wert  $y_n$ . Das war auch zu erwarten, befindet sich doch die Stelle  $x_i$  für den Fall 0 genau über  $y_n$ . Für ein Interpolationsfilter würde diese Einstellung "Filter aus!" bedeuten. Eine zweite Besonderheit ist des Weiteren beim Fall  $x_i = -1$  zu beobachtet. Hier besitzen der Fall "SVI" und "URI" die gleiche Filterwirkung. Betrachtet man diese genauer, dann erkennt man, dass diese begrenzt ist auf das Verschieben des Wertes  $y_{n+1}$  auf die Stelle  $y_n$ . Das bedeutet lediglich das Einbringen eines dekrementierenden Offsets für n, letztendlich würde nach n Durchläufen des Signals durch ein I-Filter das gesamte Signal nur noch den Wert von  $y_{n;MAX}$  annehmen. Für die Typen "UVI" und "SRI" gilt fast das gleiche. Jedoch nimmt  $y_n$  hier den Wert ` $y_{n-1}$  bzw. `` $y_{n-1}$  an und das ist  $y_0 \rightarrow$  $y_0$ ; `'y<sub>0</sub>! Jedoch braucht es diesmal nur eines Filterdurchlaufes für den Endfall  $y_n$ ; `' $y_n = y_{n;MAX}$ . Für den Fall  $x_i = +1$  gibt es keine einfachen Wirkungen. Diese werden später beschrieben.

### 2.4.2 Sonderfälle für die Filtertypen

Untersucht werden die Fälle, wo die Filtertypen gleiche Wirkungen untereinander für gleiche  $x_i$ hervorbringen. Betrachtet man die typgebundenen Interpolationsgleichungen, dann ist erkennbar, dass es hierfür zwei Lösungen geben muss. Ausnahme ist der Fall "UVI" = "URI". Hier kann es nur eine geben.

### 2.4.3 Globaler Lösungsort

Die vergleichbare Wirkung unterschiedlicher Filtertypen bezieht sich auf das gesamte Signal. Soll heißen, unterschiedliche Typen – gleiches  $x_i$  – gleiche Wirkung.

#### 2.4.4 Lokaler Lösungsort

Die vergleichbare Wirkung unterschiedlicher Filtertypen bezieht sich auf ein Stellentriplett

$$
y_{n-1} \; ; \; y_n \; ; \; y_{n+1}
$$

und auch nur dann, wenn dieses Triplett mit einer Berechnungsvorschrift gleich dem gegebenen  $x_i$  ist. Das Signal über die gesamte Länge n außerhalb des Triplets wird jedoch unterschiedlich verarbeitet.

In der folgenden Tabelle sind alle Lösungen aufgelistet. Aufgrund des fehlenden Platzes innerhalb der Zellen bedeuten:

$$
A = -\frac{y_n + y_{n-1} - y_{n-1} - y_{n+1}}{y_n - y_{n-1}}
$$

$$
B = -\frac{y_n + y_{n-1} - y_{n-1} - y_{n+1}}{y_n - y_{n+1}}
$$

$$
C = -\frac{y_n - y_{n-1}}{y_n - y_{n+1}}
$$

| $BZ$ $\odot$                                   |             | Lokaler Lösungsort |       |            |     |
|------------------------------------------------|-------------|--------------------|-------|------------|-----|
| 2002                                           |             | <b>UVI</b>         | URI   | <b>SVI</b> | SRI |
| G<br>ı<br>0<br>þ<br>a<br>ı<br>e<br>r           | Ù<br>V<br>Ï |                    |       | А          | B   |
|                                                | U<br>R<br>ı | 0                  |       |            | с   |
| L<br>ö<br>s<br>u<br>n<br>g<br>s<br>0<br>Г<br>t | S<br>v<br>Ī | 0                  | 0; .1 |            |     |
|                                                | S<br>R<br>ı | 0                  | 0     | 0:0        |     |

Globale und lokale Lösungsorte der vier Filtertypen

Damit sind alle primären Voraussetzungen geschaffen, um ein Interpolationsfilter zu konstruieren. In den nächsten Abschnitten werden die weiteren Berechnungsgrundlagen beschrieben, um die Wirkungsweise analysieren zu können.

2 Die Beschreibung des primären Kalküls

## 3 Die sekundären Berechnungsgrundlagen

#### 3.1 Vorbereitende Betrachtungen

Sieht man die Berechnungsgrundlagen der vorangegangenen Abschnitte, so ist zu beobachten, dass [001] der Grund für die spezifischen Wirkungen eines Interpolationsfilters hauptsächlich der ist, dass in der Berechnungsvorschrift für ' $y_n$  oder '' $y_n$  der vorhergehende, ein Schritt früher interpolierte Wert  $y_{n-1}$  mit einbezogen wird. sek.

Int.gleichungen

$$
U V I y_n = (y_n - y_{n-1}) \cdot (1 + x_i) + y_{n-1}
$$

Diese Gleichung betrachtet den gerade betrachteten Punkt, der mit dem aktuellen Wert von n bezeichnet wird. Die Stelle  $n - 1$  wird als bekannt vorausgesetzt. Ist er nicht bekannt, dann muss auch dieser berechnet werden mit Hilfe von  $n - 2$ . Ist auch dieser nicht bekannt, dann ... usw. usf. Letztendlich setzt sich diese Reihe fort, bis zu dem Punkt, wo  $y_0$  vorliegt. Eine Aufreihung dieser Kette würde in den Anfängen folgendermaßen aussehen (jetzt aber besser für die allgemeine Interpolationsgleichung:

$$
y_n = (y_n - y_{n-1}) \cdot (1 + x_i) + y_{n-1}
$$
  
\n
$$
y_{n-1} = (y_{n-1} - y_{n-2}) \cdot (1 + x_i) + y_{n-2}
$$
  
\n
$$
y_{n-2} = (y_{n-2} - y_{n-3}) \cdot (1 + x_i) + y_{n-3}
$$
  
\n
$$
y_{n-3} = (y_{n-3} - y_{n-4}) \cdot (1 + x_i) + y_{n-4}
$$
  
\n
$$
y_{n-4} = (y_{n-4} - y_{n-5}) \cdot (1 + x_i) + y_{n-5}
$$
  
\n
$$
\vdots
$$

usw. usf.

Der Versuch liegt nahe, die Gleichungen gegenseitig einzusetzen. Jedoch ist dies in dieser Form nicht zweckmäßig, da im rechten Term`y<sub>n−1</sub> doppelt vorkommt. Umgestellt ergibt sich dann die Berechnungsgrundlage folgendermaßen:

$$
\mathbf{\dot{y}}_n = (1 + x_i) \cdot y_n + (-x_i) \cdot \mathbf{\dot{y}}_{n-1}
$$

Jetzt steht einem gegenseitigen Einsetzen nichts mehr im Wege. Am Ende dieses Iterationsvorganges liegt die sekundäre, allgemeine Interpolationsgleichung vor:

$$
y_n = y_n + \sum_{a=1}^n (-1)^{n-a} \cdot \xi^{1+n-a} \cdot (y_a - y_{a-1})
$$

Die Symbolik hat sich mit dieser Berechnungsgrundlage leicht geändert. So wurde die Interpolationskonstante  $x_i$  geändert in den äquivalenten griechischen Buchstaben  $\xi$  (xi). Der Grund ist lediglich die, der Unterscheidungsmöglichkeit zu den primären Gleichungen.

Angepasst an die Filtertypen ergibt sich dann folgendes Aussehen der allgemeinen Interpolationsgleichung:

$$
\dot{y}_n = (1 + x_i) \cdot y_n + (-x_i) \cdot \dot{y}_{n-1}
$$

$$
y_n = y_n + \sum_{a=1}^n (-1)^{n-a} \cdot \xi^{1+n-a} \cdot (y_a - y_{a-1})
$$

## 3.2 Die sekundären, typgebundenen Interpolationsgleichungen

Durch einfaches Einsetzen (wenn nötig) in die Berechnungsgrundlagen vorangegangenen Abschnitte ergeben sich diese Interpolationsgleichungen. Sie sollen deshalb hier kurz entwickelt werden.

## 3.3 Die Grundgleichungen

## 3.3.1 Typ,, UVI"

$$
uv\dot{y}_n = y_n + \sum_{a=1}^n (-1)^{n-a} \cdot \xi^{1+n-a} \cdot (y_a - y_{a-1})
$$

### 3.3.2 Typ,,URI"

$$
U\hat{R}iy_n = (1+\xi) \cdot y_n + (-\xi) \cdot y_{n+1}
$$

## 3.3.3 Typ $,$ SVI"

$$
_{SVI}^{\sim}y_{n} = (1 + \xi) \cdot_{UV} \dot{y}_{n} + (-\xi) \cdot y_{n+1}
$$

$$
SVI^{v}y_{n} = (1+\xi) \cdot y_{n} + (1+\xi) \cdot \sum_{a=1}^{n} (-1)^{n-a} \cdot \xi^{1+n-a} \cdot (y_{a} - y_{a-1}) + (-\xi) \cdot y_{n+1}
$$

### 3.3.4 Typ ,,SRI"

$$
_{SRI}\ddot{v}_{n} = (1+\xi)\cdot_{URI}\dot{y}_{n} + (-\xi)\cdot_{SRI}\ddot{v}_{n-1}
$$

$$
SRI\ddot{y}_n = URI\dot{y}_n + \sum_{a=1}^n (-1)^{n-a} \cdot \xi^{1+n-a} \cdot (y_a - \ddot{y}_{a-1})
$$

$$
\Rightarrow
$$

$$
SRI\tilde{B}_{n} = (1+\xi) \cdot y_{n} + \sum_{a=1}^{n} (-1)^{n-a} \cdot \xi^{1+n-a} \cdot (y_{a} - \tilde{y}_{a-1}) + 2 \cdot (-\xi) \cdot y_{n+1}
$$

### 3.4 Die Abklinggleichungen

Die zentrale Frage in diesem Abschnitt lautet: "Wie pflanzt sich eine Stützstelle in Richtung steigen- [001]ff. der n fort? Was übergibt ein n seinem  $n+1$ ;  $n+2$ ;  $n+3$ ; . . . ;  $n+a$  in welchem Verhältnis Anteile des Originalwertes  $y_n$  weiter?" Diese Frage kann einfach mit Hilfe der typgebundenen Interpolationsgleichungen beantwortet werden. Man legt einfach fest: Abklinggleichungen

 $y_0 \neq 0$   $y_{0+a} = 0$ 

Der Wert von  $y_n$  ist nun bestimmbar für  $y_n$  und für die folgenden Stützstellen  $n + a$  nach erfolgter Iteration. Die typgebundenen Interpolationsgleichungen reduzieren sich dann dementsprechend:

#### 3.4.1 Typ ,, UVI"

$$
UV \dot{Y} y_n = (-y_{n-1}) \cdot (1 + x_i) + y_{n-1}
$$

$$
UV \dot{Y} y_n = y_{n-1} \cdot (-\xi)
$$

⇒

⇒

 $uv\grave{y}_{n+a} = (-\xi)^a \cdot y_n$ 

Gleichzeitig soll in diesem Abschnitt die Rolle von ξ und dessen Limitierungen untersucht werden. Dadurch wird ersichtlich, warum die Bezeichnung der Interpolationskonstante  $x_i$  zu  $\xi$  beim Übergang der primären zu den sekundären Gleichungen erfolgte.

Die Grenzwerte sind einfach durch folgenden Ansatz zu berechnen:

$$
\frac{U V \tilde{\iota} y_{n+a}}{y_n} \le 1 = \left(-\xi\right)^2
$$

Die Ergebnisse der Auflösung der quadratischen Gleichung decken sich vollkommen mit denen der Definition von  $x_i$ .

$$
x_{i;1} = \xi_1 = +1 \qquad x_{i;2} = \xi_2 = -1
$$

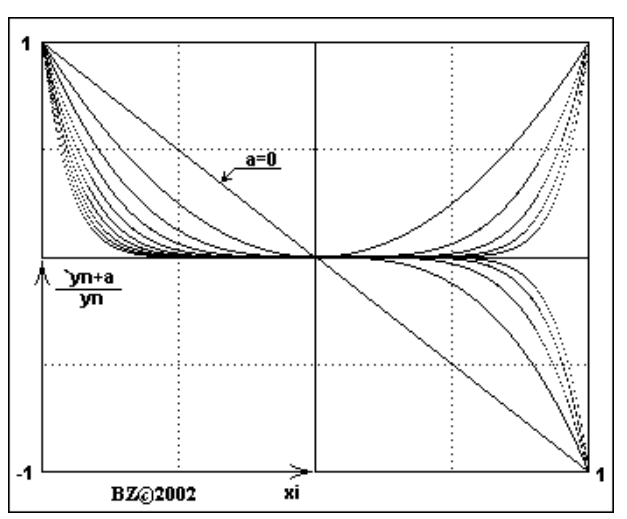

Qualitative Darstellung des Einflusses von  $\xi$  auf das Verhältnis  $y_{n+a}/y_n$ .

### 3.4.2 Typ,,URI"

Der Typ "URI" nimmt eine Sonderstellung unter den vier Typen ein. Dieser ist rein rückwärts interpoliert, d. h., es gibt keine Weitergabe von Werten an den Nachfolger. Deshalb verkürzen sich die Berechnungsgrundlagen stark. Eine Abklinggleichung wie bei den drei anderen Typen ist nicht ermittelbar.

$$
U\hat{\alpha} \hat{\beta} y_n = (y_{n+1} - y_n) \cdot (-x_i) + y_n
$$

⇒

$$
U\hat{H}\hat{y}_n = (1+\xi) \cdot y_n
$$

Für die Interpolationskonstante gibt es keine Abweichung von deren Definition. Zu beachten ist auch das Verhältnis  $y_n$  zu  $y_n$ .

$$
x_{i;1} = \xi_1 = +1 \qquad x_{i;2} = \xi_2 = -1
$$

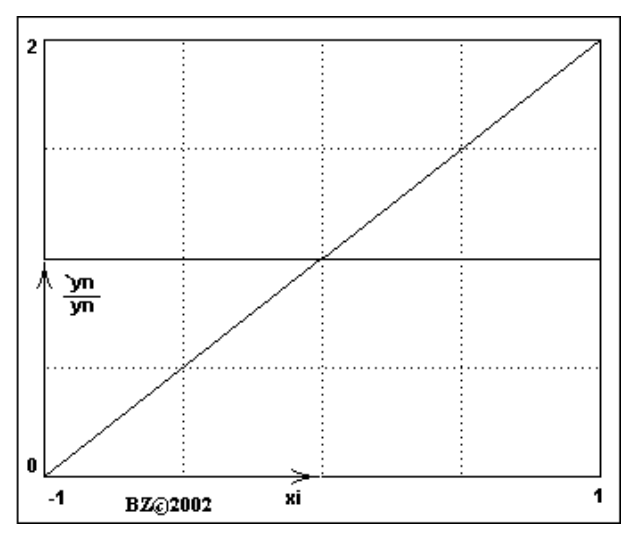

Qualitative Darstellung des Einflusses von  $\xi$  auf das Verhältnis  $y_{n+a}/y_n$ .

#### 3.4.3 Typ,,SVI"

$$
SVI^{\prime\prime}y_n = (y_n - \mathbf{i}y_{n-1}) \cdot x_i^2 + (2 \cdot y_n - \mathbf{i}y_{n-1} - y_{n+1}) \cdot x_i + y_n
$$
  
\n
$$
\Rightarrow
$$
  
\n
$$
SVI^{\prime\prime}y_n = (-\mathbf{i}y_{n-1}) \cdot \xi^2 + (-\mathbf{i}y_{n-1}) \cdot \xi
$$
  
\n
$$
\Rightarrow
$$
  
\n
$$
SVI^{\prime\prime}y_{n+a} = (-\xi)^a \cdot (1 + \xi)^a \cdot y_n
$$
  
\n
$$
\Rightarrow
$$

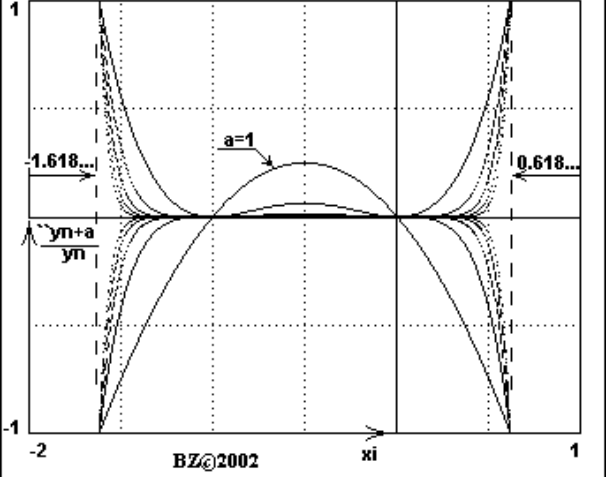

Qualitative Darstellung des Einflusses von  $\xi$  auf das Verhältnis  $y_{n+a}/y_n$ .

Vor dem Ermitteln markanter Grenzwerte des Verhältnisses  $\gamma_{n+a}$  zu  $y_n$  wurde das Abbild 15 eingefügt. Zu erkennen ist, dass sich  $x_i$  und  $\xi$  nicht mehr kompatibel zueinander verhalten. Konsequenzen hat diese Eigenschaft lediglich beim späteren Bau eines Interpolationsfilters. Zum Beispiel, dem Befehl "Signal löschen!" können zwei ξ- Werte zugeordnet werden.

Für die neuen Intervallgrenzen von ξ gilt folgender Ansatz:

$$
\frac{SVI\ddot{y}_{n+a}}{y_n} \le -1 = (-\xi)^1 \cdot (1+\xi)^1
$$

Der Wert (−1) kann aus der Abbildung 15 für a = 1 begründet werden. Das Ergebnis der Auflösung hat das Bild:

$$
x_{i,1} \neq \xi_1 = -\frac{1}{2} + \frac{1}{2}\sqrt{5} \approx +0,618...
$$
\n
$$
x_{i,2} \neq \xi_2 = -\frac{1}{2} - \frac{1}{2}\sqrt{5} \approx -1,618...
$$

Für den Befehl "Signal löschen!" wird ein anderer Ansatz genommen:

$$
\frac{SVI\ddot{y}_{n+a}}{y_n} = 0 = (-\xi)^1 \cdot (1+\xi)^1
$$

⇒

$$
x_{i;1} \neq \xi_1 = 0 \qquad x_{i;2} \neq \xi_2 = -1
$$

Die beiden Ergebnisse gelten für alle Werte unabhängig von a.
#### 3.4.4 Typ ,,SRI"

$$
SRI^{\prime\prime}y_n = (y_n - y_{n+1}) \cdot x_i^2 + (2 \cdot y_n - \dot{y}_{n-1} - y_{n+1}) \cdot x_i + y_n
$$

$$
SRI^{\prime\prime}y_n = \dot{y}_{n-1} \cdot \xi
$$

⇒ ⇒

$$
_{SRI}\ddot{~}y_{n+a}=(-\xi)^{a}\cdot y_{n}
$$

Diese Berechnungsgrundlage ist identisch mit der der Typs "UVI". Daher ist die Beurteilung von  $\boldsymbol{x}_i$ und  $\xi$  einfach.

$$
x_{i;1} = \xi_1 = +1 \qquad x_{i;2} = \xi_2 = -1
$$

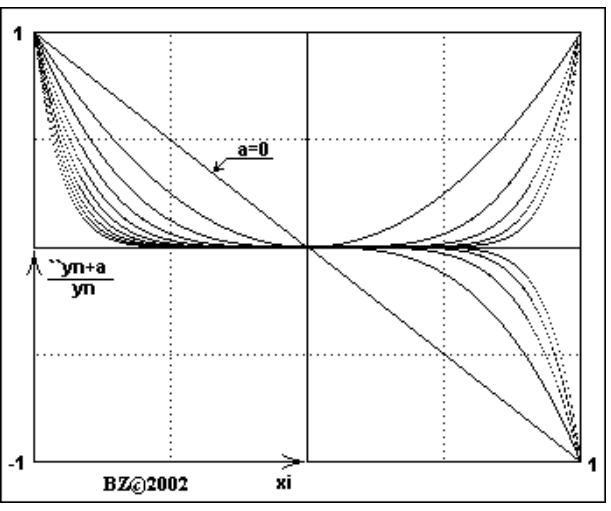

Qualitative Darstellung des Einflusses von  $\xi$  auf das Verhältnis  $y_{n+a}/y_n$ .

3 Die sekundären Berechnungsgrundlagen

#### 3.5 Die Hüllkurvengleichungen

Betrachtet man die Abklinggleichungen der vorhergegangenen Abschnitte sind zwei verschiedene [001]ff. Arten der Behandlung von  $\epsilon$  zuerkennen. Als Beispiel, die beiden symmetrisch interpolierten Filter:

$$
SVI\check{ }^\ast y_{n+a} = (-\xi)^a \cdot (1+\xi)^a \cdot y_n \qquad \qquad SRI\check{ }^\ast y_{n+a} = (-\xi)^a \cdot y_n
$$

Für die weiteren Untersuchungen wird eine trigonometrische Größe eingeführt. Am geeignetsten dafür, die Sinuskurve in allgemeiner Form anzuwenden. Es gilt als hinreichender Ansatz: Hüllkurvengl.

$$
(-1)^a = \cos (a \cdot \pi)
$$
  $(-1)^a = \sin (a \cdot \pi + \frac{\pi}{2})$   $(-1)^a = \sin (\frac{1}{2} \cdot \pi \cdot (2a + 1))$ 

Die beiden Berechnungsgrundlagen verändern sich nun wie folgt:

$$
SVI\ddot{ }^\circ y_{n+a} = \xi^a \cdot (1+\xi)^a \cdot \sin\left(\frac{1}{2}\cdot \pi \cdot (2a+1)\right) \cdot y_n \qquad \text{snl'}\ddot{y}_{n+a} = \xi^a \cdot \sin\left(\frac{1}{2}\cdot \pi \cdot (2a+1)\right) \cdot y_n
$$

Nun kann eine Ermittlung der allgemeinen Eigenschaften erfolgen. Für das vorliegende Thema ist jedoch lediglich die Hüllkurve von Interesse. Dessen Funktion, die Hüllkurve (Envelope), ist definiert als:

$$
SVI^{\prime\prime}y_{n+a}^{Env} = \xi^a \cdot (1+\xi)^a \cdot y_n \qquad SRI^{\prime\prime}y_{n+a}^{Env} = \xi^a \cdot y_n
$$

Die kleinste Periode beträgt 2, was nicht nur zu erwarten war, sondern auch laut letzten Abschnitten, dass weiterhin gelten muss, die Nullstellen liegen mittig zwischen den Stützstellen der Funktion, wobei daran erinnert, dass weiterhin nur die Werte der Stützstellen für unsere Betrachtungen von Wichtigkeit sind, auch wenn im folgenden Abbild die Hüllkurve und Sinuskurve kontinuierlich gezeichnet werden.

$$
T = 2 \qquad \qquad x_n = n - \frac{1}{2}
$$

Der besseren Übersicht halber werden wieder Typunterscheidungen vonnöten.

#### 3.5.1 Typ ,,SVI"

Wie schon vorher ermittelt, gilt die Gleichungen für Hüll- und Sinuskurve folgender Form:

$$
SVI\check{ }^\circ y_{n+a} = \xi^a \cdot (1+\xi)^a \cdot \sin\left(\frac{1}{2} \cdot \pi \cdot (2a+1)\right) \cdot y_n \qquad svI\check{ }^\circ y_{n+a}^{Env} = (\pm \xi)^a \cdot (1+\xi)^a \cdot y_n
$$

Mit:

$$
\xi_{MAX} = -\frac{1}{2} + \frac{1}{2}\sqrt{5} \approx +0,618... \qquad \xi_{MIN} > 0
$$

Für  $\xi$  gibt es eine neue Restriktion. Erstens ist  $\xi_{MIN}$  nie Null, da  $0^a$  für  $a = 0$  nicht definiert ist und ξ sei immer größer 0, ebenfalls nötig, da  $\xi^a$  für negative  $\xi$  und nichtnatürlichzahligem *a* ebenfalls nicht definiert ist. Ist letzteres der Fall, verändern sich die Berechnungsgrundlagen.

$$
SVI\ddot{ }^\prime y_{n+a} = (-\xi)^a \cdot (1+\xi)^a \cdot \sin^2\left(\frac{1}{2} \cdot \pi \cdot (2a+1)\right) \cdot y_n \qquad SVI\ddot{ }^\prime y_{n+a}^{Env} = (-\xi)^a \cdot (1+\xi)^a \cdot y_n
$$

Mit:

$$
\xi_{MAX} = 0 \qquad \qquad \xi_{MIN} = -1
$$

Als letztes der dritte Abschnitt entlang des Definitionsbereichs von ξ. Ist die Interpolationskonstante kleiner als -1, wird der Ausdruck  $(1 + \xi)^a$  negativ. Die Berechnungsgrundlage ändert sich nochmals leicht. Es ist ersichtlich, dass das Intervall [0, 618; 0) symmetrisch mit dem des Intervalls  $(-1, -1, 618]$  ist. Rein analytisch ist der Ausdruck  $\xi^a \cdot (1 + \xi)^a$  gleich des dritten Intervalls −ξ a · (−1 − ξ) a . Jedoch kann nicht endgültig umgestellt werden, da sonst die Kontinuität der Darstellung nicht gewährleistet wäre.

$$
_{SVI}^{"}y_{n+a} = (-\xi)^{a} \cdot (-1-\xi)^{a} \cdot \sin\left(\frac{1}{2} \cdot \pi \cdot (2a+1)\right) \cdot y_{n} \qquad _{SVI}^{"}y_{n+a}^{Env} = \pm 1 \cdot (-\xi)^{a} \cdot (-1-\xi)^{a} \cdot y_{n}
$$

Mit:

$$
\xi_{MAX} < -1
$$
  $\xi_{MIN} = -\frac{1}{2} - \frac{1}{2}\sqrt{5} = -1,618...$ 

Zur visuellen Orientierung folgen nun zwei Abbildungen zum Thema des letzten Abschnittes.

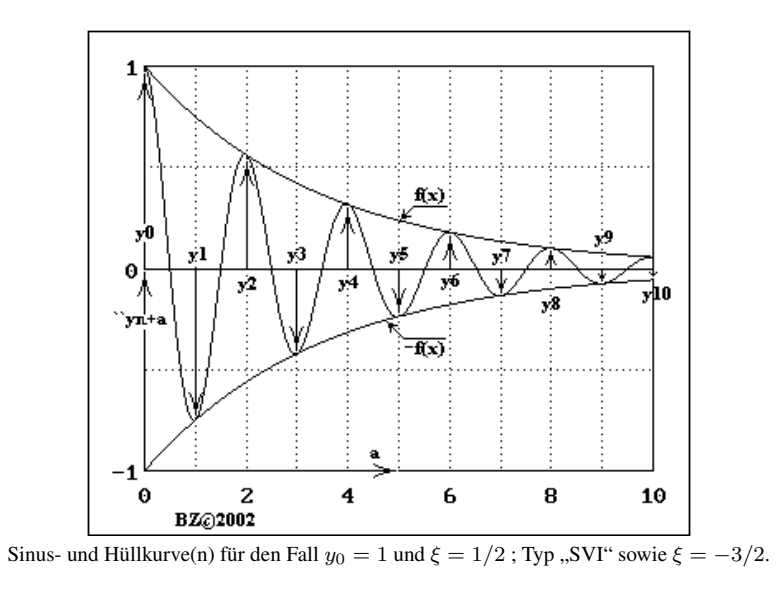

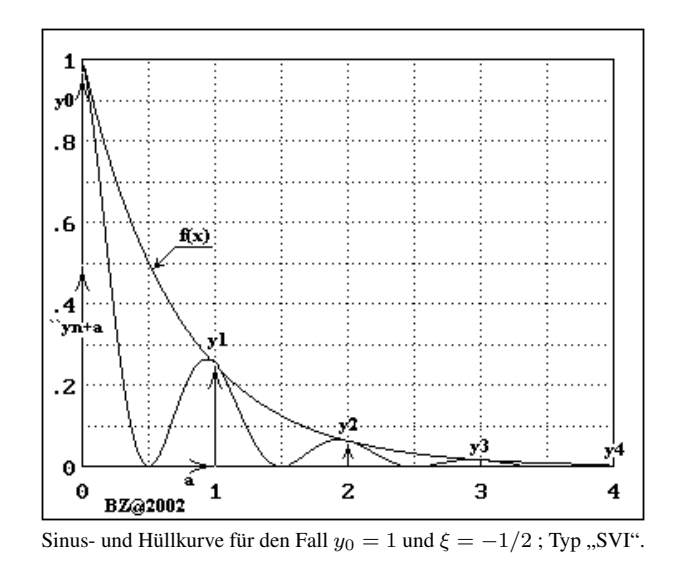

#### 3.5.2 Typ ,,SRI"

Die in den letzten Abschnitten schon kurz aufgezeigte Berechnungsgrundlagen für die Sinuskurve ähnelt der des Typs "SVI". Es fehlt lediglich der Term  $(1+\xi)^a$ , was in der Endkonsequenz bedeutet, dass es nur zwei zu betrachtende Intervalle geben kann. Ein Abbild verdeutlicht dies visuell. Für das erste Intervall gilt folgende Berechnungsgrundlage, dessen Ermittlung im vorhergehenden Abschnitt aufgezeigt wurde.

$$
SRI\ddot{y}_{n+a} = \xi^a \cdot \sin\left(\frac{1}{2} \cdot \pi \cdot (2a+1)\right) \cdot y_n \qquad SRI\ddot{y}_{n+a}^{Env} = \xi^a \cdot y_n
$$

Mit:

$$
\xi_{MAX} = +1 \qquad \qquad \xi_{MIN} = 0
$$

⇒

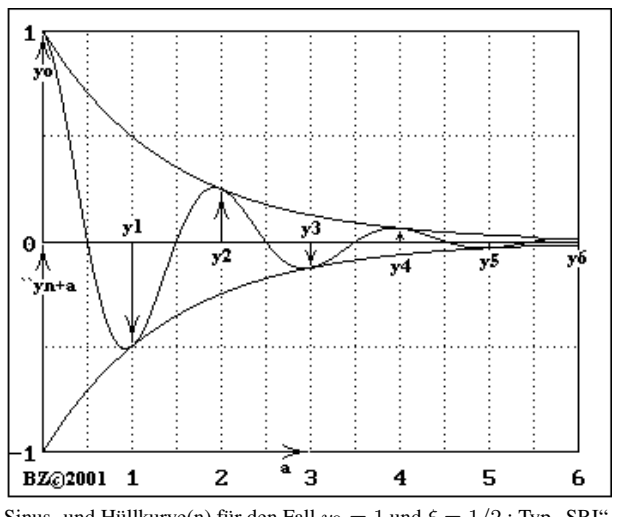

Sinus- und Hüllkurve(n) für den Fall  $y_0 = 1$  und  $\xi = 1/2$ ; Typ "SRI".

Für das zweite Intervall gelten andere Grundlagen. Ein Abbild zeigt dies auf.

$$
snr\ddot{y}_{n+a} = (-\xi)^a \cdot \sin^2\left(\frac{1}{2}\cdot\pi\cdot(2a+1)\right) \cdot y_n \qquad snr\ddot{y}_{n+a}^{Env} = (-\xi)^a \cdot y_n
$$

Mit:

$$
\xi_{MAX} = 0 \qquad \qquad \xi_{MIN} = -1
$$

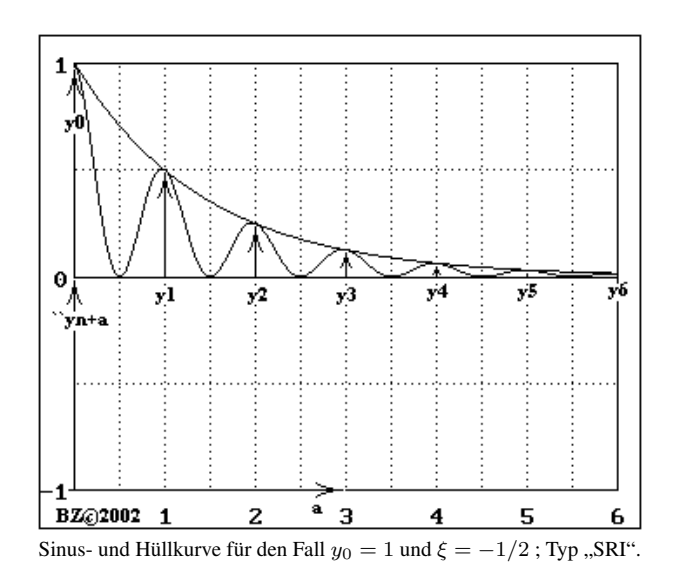

# 4 Die Übertragungsfunktionen

In diesem Abschnitt soll die Übertragungsfunktion  $G(s)$  ermittelt werden. Es wird in den Fällen [001]ff. 1 bis 12 ein Einheitsimpuls am Eingang des Filters erwartet. Die im letzten Abschnitt ermittelten Hüllkurven und Abklinggleichungen sind die Repräsentanten des Ausgangssignales. Damit ist G (s) definiert. Übertragungsf.

Folgende Fälle gibt es zwecks Berechnung der Filterübertragungsfunktion.

Für die Ermittlung der Bildfunktionen  $F(s)$  aus den Zeitfunktionen  $f(t)$  wird die Laplace-Transformation genutzt.

$$
F(s) = \int_0^{+\infty} f(t) \cdot e^{-s \cdot t} \cdot dt
$$

#### 4.1 Fall 1

Am Eingang liegt ein Einheitsimpuls an:

 $e(t) = \delta(t)$  $E(s) = 1$ 

Am Ausgang liegt die obere Hüllkurve einer gedämpften Cosinusfunktion an mit 0 < ξ < 1:

$$
a\left(t\right) = \xi^t
$$

↔

↔

$$
A\left(s\right) = \frac{1}{s - \ln \xi}
$$

Damit ergibt sich eine Übertragungsfunktion  $G(s)$ :

$$
G\left(s\right) = \frac{A\left(s\right)}{E\left(s\right)}
$$

 $G(s) = \frac{1}{s - \ln \xi}$ 

## 4.2 Fall 2

Am Eingang liegt ein Einheitsimpuls an:

$$
f_{\rm{max}}
$$

$$
E\left(s\right) = 1
$$

 $e(t) = \delta(t)$ 

Am Ausgang liegt die untere Hüllkurve einer gedämpften Cosinusfunktion an mit 0 < ξ < 1:

$$
a(t) = -\xi^t
$$

↔

↔

$$
A(s) = \frac{1}{\ln \xi - s}
$$

Damit ergibt sich eine Übertragungsfunktion 
$$
G(s)
$$
:

$$
G\left(s\right) = \frac{A\left(s\right)}{E\left(s\right)}
$$

$$
G\left(s\right) = \frac{1}{\ln \xi - s}
$$

#### 4.3 Fall 3

Am Eingang liegt ein Einheitsimpuls an:

$$
e(t) = \delta(t)
$$

$$
E(s) = 1
$$

Am Ausgang liegt die obere Hüllkurve einer gedämpften Cosinusfunktion an mit  $0 < \xi < \frac{1}{2} (\sqrt{5} - 1)$ :

$$
a(t) = \xi^t \cdot (1 + \xi)^t
$$

↔

↔

$$
A(s) = \frac{1}{s - \ln \xi - \ln \left(1 + \xi\right)}
$$

Damit ergibt sich eine Übertragungsfunktion  $G(s)$ :

$$
G\left(s\right) = \frac{A\left(s\right)}{E\left(s\right)}
$$

⇒

$$
G(s) = \frac{1}{s - \ln \xi \left(1 + \xi\right)}
$$

46

## 4.4 Fall 4

Am Eingang liegt ein Einheitsimpuls an:

$$
e\left(t\right) = \delta\left(t\right)
$$

↔

$$
E\left(s\right) = 1
$$

Am Ausgang liegt die untere Hüllkurve einer gedämpften Cosinusfunktion an mit  $0 < \xi < \frac{1}{2} (\sqrt{5} - 1)$ :

$$
a(t) = -\xi^t \cdot (1+\xi)^t
$$

↔

$$
A(s) = \frac{1}{\ln \xi + \ln (1 + \xi) - s}
$$

Damit ergibt sich eine Übertragungsfunktion  $G(s)$ :

$$
G\left(s\right) = \frac{A\left(s\right)}{E\left(s\right)}
$$

$$
G\left(s\right) = \frac{1}{\ln\xi\left(1+\xi\right)-s}
$$

## 4.5 Fall 5

Am Eingang liegt ein Einheitsimpuls an:

 $e(t) = \delta(t)$  $E(s) = 1$ 

Am Ausgang liegt die obere Hüllkurve einer gedämpften Cosinusfunktion an mit  $-\frac{1}{2}(\sqrt{5}+1)$  <  $\xi < -1$ :

$$
a(t) = (-\xi) \cdot t (-1 - \xi)^t
$$

↔

↔

$$
A(s) = \frac{1}{\ln \xi + \ln(-1 - \xi) - s}
$$

Damit ergibt sich eine Übertragungsfunktion  $G(s)$ :

$$
G\left(s\right) = \frac{A\left(s\right)}{E\left(s\right)}
$$

$$
G(s) = \frac{1}{\ln\left(-\xi\right)\left(1+\xi\right)-s}
$$

## 4.6 Fall 6

Am Eingang liegt ein Einheitsimpuls an:

$$
e\left(t\right) = \delta\left(t\right)
$$

↔

$$
E\left(s\right) = 1
$$

Am Ausgang liegt eine Cosinusfunktion an:

$$
a(t) = \sin\left(\frac{1}{2} \cdot \pi \cdot (2t + 1)\right)
$$

↔

$$
A(s) = \frac{s}{s^2 + \pi^2}
$$

Damit ergibt sich eine Übertragungsfunktion 
$$
G(s)
$$
:

$$
G\left(s\right) = \frac{A\left(s\right)}{E\left(s\right)}
$$

$$
G(s) = \frac{s}{\pi^2 + s^2}
$$

## 4.7 Fall 7

Am Eingang liegt ein Einheitsimpuls an:

$$
e\left(t\right) = \delta\left(t\right)
$$

↔

$$
E\left(s\right) = 1
$$

Am Ausgang liegt eine Quadratcosinusfunktion an:

$$
a(t) = \sin^2\left(\frac{1}{2} \cdot \pi \cdot (2t + 1)\right)
$$

↔

$$
A(s) = \frac{s^2 + 2\pi^2}{(s^2 + 4\pi^2) \cdot s}
$$

Damit ergibt sich eine Übertragungsfunktion  $G(s)$ :

$$
G\left(s\right) = \frac{A\left(s\right)}{E\left(s\right)}
$$

$$
G(s) = \frac{2\pi^2 + s^2}{4\pi^2 + s^2} \cdot \frac{1}{s}
$$

#### 4.8 Fall 8

Am Eingang liegt ein Einheitsimpuls an:

$$
e(t) = \delta(t)
$$

↔

 $E(s) = 1$ 

Am Ausgang liegt eine gedämpfte Cosinusfunktion an mit  $0 < \xi < 1$ :

$$
a(t) = \xi^t \cdot \sin\left(\frac{1}{2} \cdot \pi \cdot (2t+1)\right) = e^{t \cdot \ln \xi} \cdot \sin\left(\frac{1}{2} \cdot \pi \cdot (2t+1)\right)
$$

↔

$$
A(s) = \frac{s - \ln \xi}{\left(s - \ln \xi\right)^2 + \pi^2}
$$

Damit ergibt sich eine Übertragungsfunktion  $G(s)$ :

$$
G(s) = \frac{A(s)}{E(s)}
$$

⇒

$$
G(s) = \left(-\frac{\ln \xi}{\ln^2 \xi + \pi^2} + \frac{1}{\ln^2 \xi + \pi^2} \cdot s\right) / \left(1 - 2 \cdot \frac{\ln \xi}{\ln^2 \xi + \pi^2} \cdot s + \frac{1}{\ln^2 \xi + \pi^2} \cdot s^2\right)
$$
  
\n
$$
\Rightarrow \qquad G(s) = \frac{A + B \cdot s}{1 + B \cdot 1 + B \cdot 2}
$$

$$
f(s) = \frac{A + B - s}{1 + 2 \cdot A \cdot s + B \cdot s^2}
$$

Mit:

$$
A = -\frac{\ln \xi}{\ln^2 \xi + \pi^2}
$$

⇒

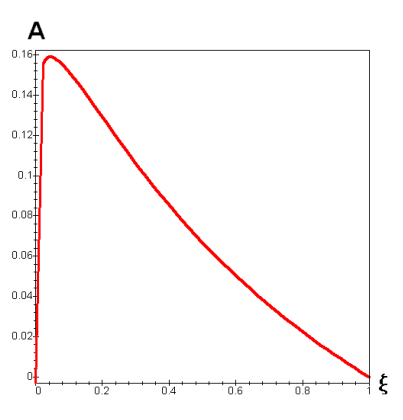

Und:

$$
B = \frac{1}{\ln^2 \xi + \pi^2}
$$

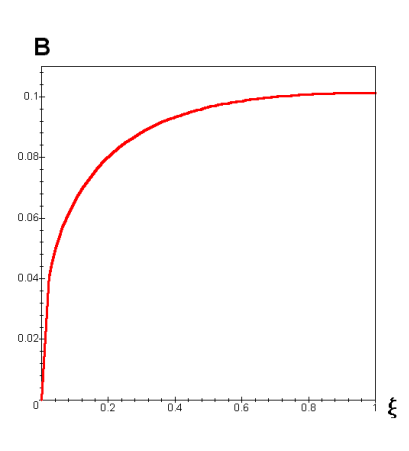

#### 4.9 Fall 9

Am Eingang liegt ein Einheitsimpuls an:

 $e(t) = \delta(t)$ 

↔

↔

$$
E\left(s\right)=1
$$

Am Ausgang liegt eine gedämpfte Quadratcosinusfunktion mit −1 < ξ < 0:

$$
a(t) = (-\xi)^t \cdot \sin^2\left(\frac{1}{2} \cdot \pi \cdot (2t+1)\right) = e^{t \cdot \ln(-\xi)} \cdot \sin^2\left(\frac{1}{2} \cdot \pi \cdot (2t+1)\right)
$$

$$
A(s) = \frac{(s - \ln(-\xi))^2 + 2\pi^2}{(s - \ln(-\xi))^2 + 4\pi^2} \cdot \frac{1}{s - \ln(-\xi)}
$$

Damit ergibt sich eine Übertragungsfunktion $G\left(s\right)$ :

$$
G\left(s\right) = \frac{A\left(s\right)}{E\left(s\right)}
$$

⇒

$$
G(s) = \begin{cases} \left(\frac{\ln^2(-\xi) + 2\pi^2}{\ln^2(-\xi) + 4\pi^2} - 2 \cdot \frac{\ln(-\xi)}{\ln^2(-\xi) + 4\pi^2} \cdot s + \frac{1}{\ln^2(-\xi) + 4\pi^2} \cdot s^2\right) \\ & \\ \end{cases}
$$
  

$$
G(s) = \begin{cases} \left(1 - 2 \cdot \frac{\ln(-\xi)}{\ln^2(-\xi) + 4\pi^2} \cdot s + \frac{1}{\ln^2(-\xi) + 4\pi^2} \cdot s^2\right) \\ & \\ \frac{1}{s - \ln(-\xi)} \\ & \\ G(s) = \frac{C + 2 \cdot A \cdot s + B \cdot s^2}{1 + 2 \cdot A \cdot s + B \cdot s^2} \cdot \frac{1}{s + D} \end{cases}
$$

Mit:

⇒

$$
A = -\frac{\ln(-\xi)}{\ln^2(-\xi) + 4\pi^2}
$$

 $s+D$ 

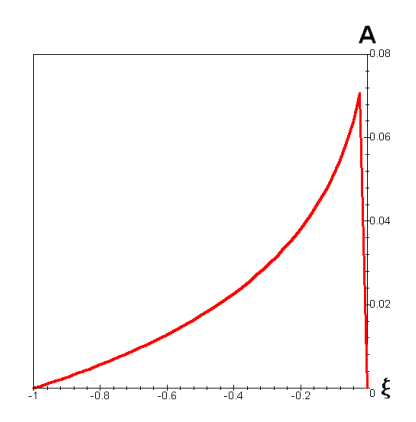

Und:

$$
B = \frac{1}{\ln^2(-\xi) + 4\pi^2}
$$

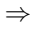

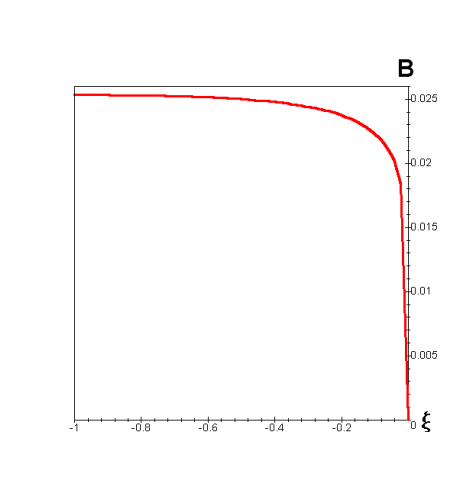

Und:

 $\overline{C} =$  $\ln^2(-\xi) + 2\pi^2$  $\ln^2(-\xi) + 4\pi^2$ 

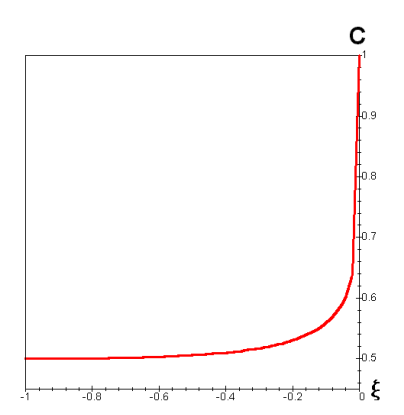

## 4.10 Fall 10

Am Eingang liegt ein Einheitsimpuls an:

$$
e\left(t\right) = \delta\left(t\right)
$$

↔

$$
E\left(s\right) = 1
$$

Am Ausgang liegt eine gedämpfte Cosinusfunktion mit  $0 < \xi < \frac{1}{2} (\sqrt{5} - 1)$ :

$$
a(t) = \xi^{t} \cdot (1+\xi)^{t} \cdot \sin\left(\frac{1}{2} \cdot \pi \cdot (2t+1)\right) = e^{t \cdot \ln \xi(1+\xi)} \cdot \sin\left(\frac{1}{2} \cdot \pi \cdot (2t+1)\right)
$$

$$
\quad\longleftrightarrow\quad
$$

$$
A(s) = \frac{s - \ln \xi (1 + \xi)}{(s - \ln \xi (1 + \xi))^2 + \pi^2}
$$

Damit ergibt sich eine Übertragungsfunktion  $G(s)$ :

$$
G\left(s\right) = \frac{A\left(s\right)}{E\left(s\right)}
$$

⇒

$$
G(s) = \begin{cases} \left( -\frac{\ln \xi(1+\xi)}{\ln^2 \xi(1+\xi) + \pi^2} + \frac{1}{\ln^2 \xi(1+\xi) + \pi^2} \cdot s \right) \\ \end{cases}
$$
  

$$
\left( 1 - 2 \cdot \frac{\ln \xi(1+\xi)}{\ln^2 \xi(1+\xi) + \pi^2} \cdot s + \frac{1}{\ln^2 \xi(1+\xi) + \pi^2} \cdot s^2 \right)
$$
  

$$
A + B \cdot s
$$

⇒

$$
G(s) = \frac{A + B \cdot s}{1 + 2 \cdot A \cdot s + B \cdot s^2}
$$

Mit:

$$
A = -\frac{\ln \xi (1 + \xi)}{\ln^2 \xi (1 + \xi) + \pi^2}
$$

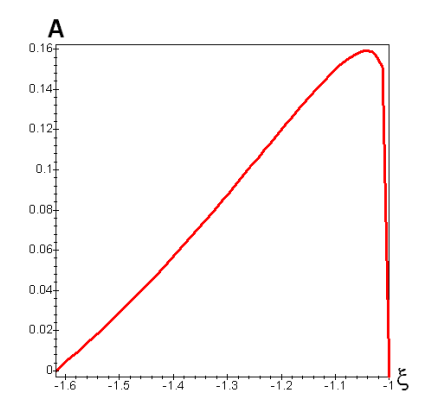

Und:

⇒

 $B = \frac{1}{1.2 \pm (4.1)}$  $\ln^2 \xi (1 + \xi) + \pi^2$  $B_{0.1}$  $0.08 +$  $0.06$  $0.04$  $0.02$ 

> $\frac{1}{1.3}$ -12

 $0.16$ 

 $\xi$ 

## 4.11 Fall 11

Am Eingang liegt ein Einheitsimpuls an:

 $e(t) = \delta(t)$ 

↔

$$
E\left(s\right)=1
$$

Am Ausgang liegt eine gedämpfte Cosinusfunktion mit  $-\frac{1}{2}(1+\sqrt{5}) < \xi < -1$ :

$$
a(t) = (-\xi)^t \cdot (-1 - \xi)^t \cdot \sin\left(\frac{1}{2} \cdot \pi \cdot (2t+1)\right) = e^{t \cdot \ln \xi(1+\xi)} \cdot \sin\left(\frac{1}{2} \cdot \pi \cdot (2t+1)\right)
$$

$$
\quad \longleftrightarrow \quad
$$

$$
A(s) = \frac{s - \ln \xi (1 + \xi)}{(s - \ln \xi (1 + \xi))^2 + \pi^2}
$$

Damit ergibt sich eine Übertragungsfunktion  $G(s)$ :

$$
G\left(s\right) = \frac{A\left(s\right)}{E\left(s\right)}
$$

⇒

$$
G(s) = \begin{cases} \left( -\frac{\ln \xi(1+\xi)}{\ln^2 \xi(1+\xi) + \pi^2} + \frac{1}{\ln^2 \xi(1+\xi) + \pi^2} \cdot s \right) \\ \end{cases}
$$
  

$$
\left( 1 - 2 \cdot \frac{\ln \xi(1+\xi)}{\ln^2 \xi(1+\xi) + \pi^2} \cdot s + \frac{1}{\ln^2 \xi(1+\xi) + \pi^2} \cdot s^2 \right)
$$
  

$$
A + B \cdot s
$$

⇒

$$
G(s) = \frac{A + B \cdot s}{1 + 2 \cdot A \cdot s + B \cdot s^2}
$$

Mit:

$$
A = -\frac{\ln \xi (1 + \xi)}{\ln^2 \xi (1 + \xi) + \pi^2}
$$

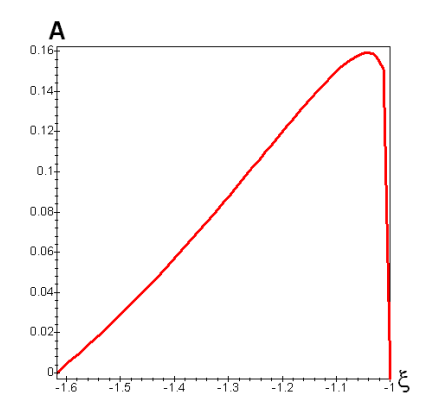

Und:

⇒

 $B = \frac{1}{1.2 \pm (4.1)}$  $\ln^2 \xi (1 + \xi) + \pi^2$  $B_{0.1}$  $0.08 +$  $0.06$  $0.04$  $0.02$ 

> $\frac{1}{1.3}$ -12

 $0.16$ 

 $\xi$ 

## 4.12 Fall 12

Am Eingang liegt ein Einheitsimpuls an:

$$
e\left(t\right) = \delta\left(t\right)
$$

↔

↔

$$
E\left(s\right) = 1
$$

Am Ausgang liegt eine gedämpfte Quadratcosinusfunktion mit −1 < ξ < 0:

$$
a(t) = (-\xi)^t \cdot (1+\xi)^t \cdot \sin^2\left(\frac{1}{2} \cdot \pi \cdot (2t+1)\right) = e^{t \cdot \ln(-\xi)(1+\xi)} \cdot \sin^2\left(\frac{1}{2} \cdot \pi \cdot (2t+1)\right)
$$
  

$$
A(s) = \frac{(s - \ln(-\xi)(1+\xi))^2 + 2\pi^2}{(s - \ln(-\xi)(1+\xi))^2 + 4\pi^2} \cdot \frac{1}{s - \ln(-\xi)(1+\xi)}
$$

Damit ergibt sich eine Übertragungsfunktion  $G(s)$ :

$$
G\left(s\right) = \frac{A\left(s\right)}{E\left(s\right)}
$$

$$
\Rightarrow
$$
\n
$$
G(s) = \begin{cases}\n\left(\frac{\ln^2(-\xi)(1+\xi) + 2\pi^2}{\ln^2(-\xi)(1+\xi) + 4\pi^2} - 2 \cdot \frac{\ln(-\xi)(1+\xi)}{\ln^2(-\xi)(1+\xi) + 4\pi^2} \cdot s + \frac{1}{\ln^2(-\xi)(1+\xi) + 4\pi^2} \cdot s^2\right)\n\end{cases}
$$
\n
$$
G(s) = \begin{cases}\n\left(1 - 2 \cdot \frac{\ln(-\xi)(1+\xi)}{\ln^2(-\xi)(1+\xi) + 4\pi^2} \cdot s + \frac{1}{\ln^2(-\xi)(1+\xi) + 4\pi^2} \cdot s^2\right)\n\end{cases}
$$
\n
$$
\Rightarrow
$$
\n
$$
G(s) = \frac{C + 2 \cdot A \cdot s + B \cdot s^2}{1 + 2 \cdot A \cdot s + B \cdot s^2} \cdot \frac{1}{s + D}
$$

Mit:

$$
A = -\frac{\ln(-\xi)(1+\xi)}{\ln^2(-\xi)(1+\xi) + 4\pi^2}
$$

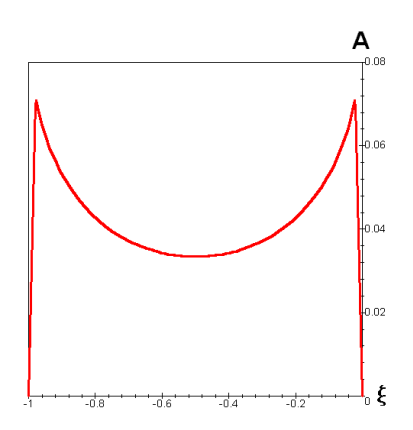

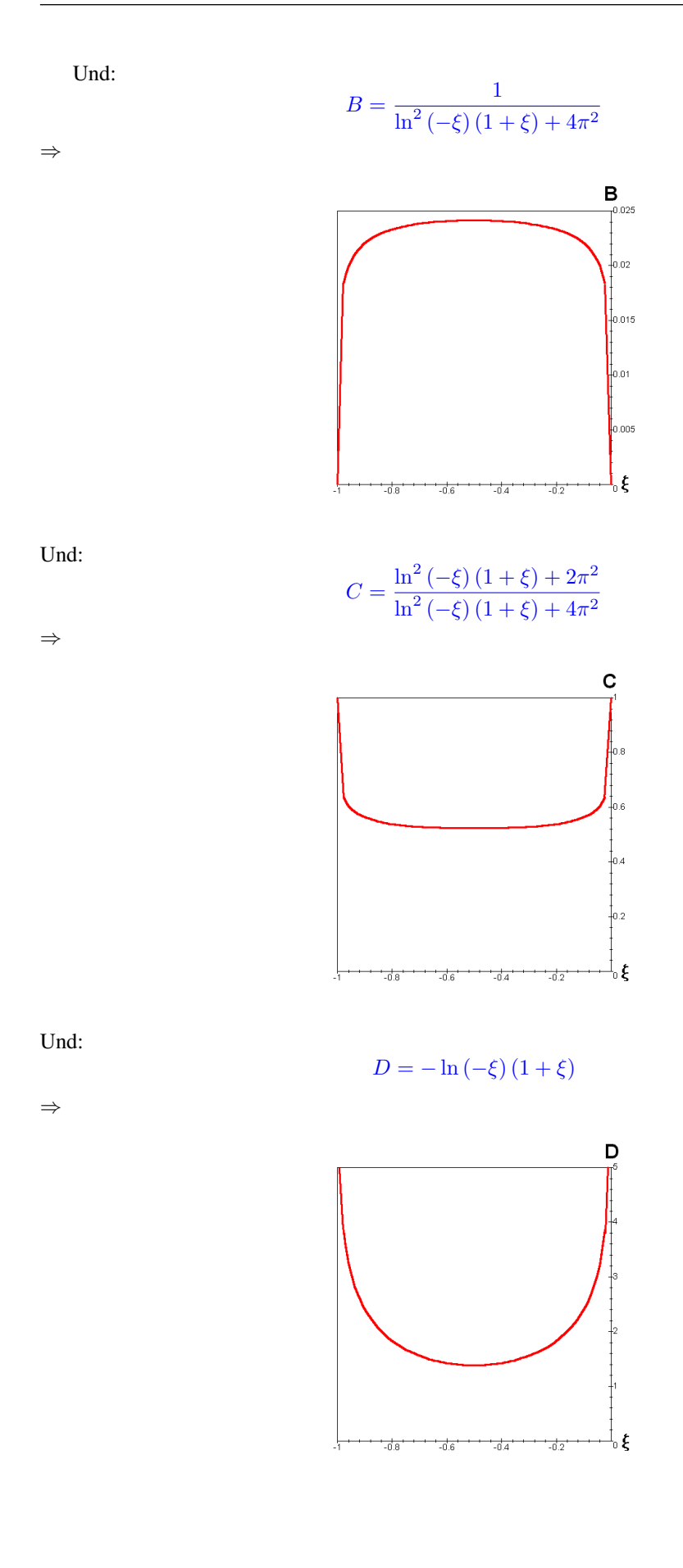

4 Die Übertragungsfunktionen

## 5 Der Phasen- und Amplitudengang

Im vorangegangenen Kapitel wurden die Übertragungsfunktionen ermittelt bei einem Einheitsimpuls [001]ff. am Eingang und verschiedenen Ausgangssignalszenarien. Insgesamt wurden zwei Übertragungsfunktionen als global nutzbar extrahiert. Phase / Amplitude

$$
G_{I}(s) = \frac{A + B \cdot s}{1 + 2 \cdot A \cdot s + B \cdot s^{2}}
$$
 und 
$$
G_{II}(s) = \frac{C + 2 \cdot A \cdot s + B \cdot s^{2}}{1 + 2 \cdot A \cdot s + B \cdot s^{2}} \cdot \frac{1}{s + D}
$$

Diese werden im folgenden Abschnitt in die komplexe Ebene transformiert und nach dem allgemein gültigen Vorangehen daraus der Amplituden- und Phasengang ermittelt.

# 5.1 Die Übertragungsfunktion  $G_I(s)$

Ü.funktion I Gegeben ist die Übertragungsfunktion  $G_I(s)$ :

$$
G_I(s) = \frac{A + B \cdot s}{1 + 2 \cdot A \cdot s + B \cdot s^2}
$$

$$
|G_1(j\omega)| = \frac{\sqrt{(1 - B \cdot \omega^2)^2 + 4 \cdot A^2 \cdot \omega^2}}{(1 - B \cdot \omega^2)^2 + 4 \cdot A^2 \cdot \omega^2}
$$

↔

⇒

$$
\angle G_1(j\omega) = -\arctan\frac{2 \cdot A \cdot \omega}{1 - B \cdot \omega^2}
$$

Und:

$$
|G_2(j\omega)| = \sqrt{A^2 + B^2 \cdot \omega^2}
$$

↔

$$
\angle G_2(j\omega) = \arctan\frac{B}{A}\omega
$$

Der Betrag und die Phase werden zusammengesetzt:

$$
|G_I(j\omega)| = |G_1(j\omega)| \cdot |G_2(j\omega)|
$$

⇒

$$
|G_I(j\omega)| = \frac{\sqrt{\left(1 - B \cdot \omega^2\right)^2 + 4 \cdot A^2 \cdot \omega^2}}{\left(1 - B \cdot \omega^2\right)^2 + 4 \cdot A^2 \cdot \omega^2} \cdot \sqrt{A^2 + B^2 \cdot \omega^2}
$$

Damit ergibt sich für den Betrag endgültig:

$$
|G_I(j\omega)| = \sqrt{\frac{A^2 + B^2 \cdot \omega^2}{(1 - B \cdot \omega^2)^2 + 4 \cdot A^2 \cdot \omega^2}}
$$

Weiterhin:

$$
\angle G_I(j\omega) = \angle G_1(j\omega) + \angle G_2(j\omega)
$$

⇒  $\angle G_I(j\omega) = \arctan\frac{B}{A}\omega - \arctan\frac{2 \cdot A \cdot \omega}{1 - B \cdot \omega}$  $1 - B \cdot \omega^2$ ⇒  $\angle G_I(j\omega) = \arctan \frac{\frac{B}{A} \cdot \omega - \frac{2 \cdot A \cdot \omega}{1 - B \cdot \omega^2}}{\frac{1}{A} \cdot B}$  $1 + \frac{B}{A} \cdot \omega \frac{2 \cdot A \cdot \omega}{1 - B \cdot \omega^2}$ ⇒  $\angle G_I(j\omega) = \arctan \frac{B \cdot (1 - B \cdot \omega^2) - 2 \cdot A^2}{4 \cdot (1 - B \cdot \omega^2)}$  $\frac{1}{A\cdot(1+B\cdot\omega^2)}\cdot\omega$ 

$$
f_{\rm{max}}(x)
$$

## 5.2 Die Übertragungsfunktion  $G_{II}(s)$

Gegeben ist die Übertragungsfunktion  $G_{II}(s)$ : Ü.funktion II

⇒

$$
|G_1(j\omega)| = \frac{\sqrt{(1 - B \cdot \omega^2)^2 + 4 \cdot A^2 \cdot \omega^2}}{(1 - B \cdot \omega^2)^2 + 4 \cdot A^2 \cdot \omega^2}
$$

 $G_{II}(s) = \frac{C + 2 \cdot A \cdot s + B \cdot s^2}{1 + 2 \cdot A \cdot s + B \cdot s^2}$ 

↔

$$
\angle G_1(j\omega) = -\arctan\frac{2 \cdot A \cdot \omega}{1 - B \cdot \omega^2}
$$

 $\frac{C+2\cdot A\cdot s+B\cdot s^2}{1+2\cdot A\cdot s+B\cdot s^2}\cdot \frac{1}{s+1}$ 

 $s+D$ 

Und:

$$
|G_3(j\omega)| = \sqrt{(C - B \cdot \omega^2)^2 + 4 \cdot A^2 \cdot \omega^2}
$$

↔

$$
\angle G_3(j\omega) = \arctan \frac{2 \cdot A \cdot \omega}{C - B \cdot \omega^2}
$$

Und:

$$
|G_4(j\omega)| = \frac{1}{\sqrt{D^2 + \omega^2}}
$$

↔

$$
\angle G_4(j\omega) = -\arctan\frac{\omega}{D}
$$

Der Betrag und die Phase werden zusammengesetzt:

$$
|G_{II}(j\omega)| = |G_1(j\omega)| \cdot |G_3(j\omega)| \cdot |G_4(j\omega)|
$$

⇒

$$
|G_{II} (j\omega)| = \frac{\sqrt{(1 - B \cdot \omega^2)^2 + 4 \cdot A^2 \cdot \omega^2}}{(1 - B \cdot \omega^2)^2 + 4 \cdot A^2 \cdot \omega^2} \cdot \sqrt{(C - B \cdot \omega^2)^2 + 4 \cdot A^2 \cdot \omega^2} \cdot \frac{1}{\sqrt{D^2 + \omega^2}}
$$

Damit ergibt sich für den Betrag endgültig:

$$
|G_{II}(j\omega)| = \sqrt{\frac{(C - B \cdot \omega^2)^2 + 4 \cdot A^2 \cdot \omega^2}{(1 - B \cdot \omega^2)^2 + 4 \cdot A^2 \cdot \omega^2}} \cdot \frac{1}{\sqrt{D^2 + \omega^2}}
$$

Weiterhin:

$$
\angle G_{II}(j\omega) = \angle G_1(j\omega) + \angle G_3(j\omega) + \angle G_4(j\omega)
$$

$$
\Rightarrow
$$

$$
\angle G_{II} (j\omega) = \arctan \frac{2 \cdot A \cdot \omega}{C - B \cdot \omega^2} - \arctan \frac{2 \cdot A \cdot \omega}{1 - B \cdot \omega^2} - \arctan \frac{\omega}{D}
$$

⇒

$$
\angle G_{II}(j\omega) = \arctan\frac{2 \cdot A \cdot \omega \cdot (1 - C)}{(C - B \cdot \omega^2) \cdot (1 - B \cdot \omega^2) + 4 \cdot A^2 \cdot \omega^2} - \arctan\frac{\omega}{D}
$$

⇒

$$
\angle G_{II}\left(j\omega\right) = \arctan\frac{2\cdot A\cdot D\cdot\omega\cdot\left(1-C\right)-\left(C-B\cdot\omega^{2}\right)\cdot\left(1-B\cdot\omega^{2}\right)\cdot\omega-4\cdot A^{2}\cdot\omega^{3}}{2\cdot A\cdot\omega^{2}\cdot\left(1-C\right)+\left(C-B\cdot\omega^{2}\right)\cdot\left(1-B\cdot\omega^{2}\right)\cdot D+4\cdot A^{2}\cdot D\cdot\omega^{2}}
$$

Im weiteren Verlauf werden der ermittelte Phasen- und Amplitudengang von  $G_I(s)$  und  $G_{II}(s)$  auf die betrachteten Typen "SVI" und "SRI" wieder aufgeteilt und weiter betrachtet.

#### 5.3 Fallzusammenfassungen

## Fallzusammenf.

## 5.3.1 Fall  $8 + 9 =$  Typ , SRI" und Fall  $10 + 11 + 12 =$  Typ , SVI"

Es liegt demnach ein Bandpass vor. Dessen Mittenfrequenz ist berechenbar durch das Maximum von  $|G_{Falls}(j\omega)|$ :

$$
|G_I(j\omega)| = \sqrt{\frac{A^2 + B^2 \cdot \omega^2}{(1 - B \cdot \omega^2)^2 + 4 \cdot A^2 \cdot \omega^2}} \rightarrow \infty
$$
  
\n
$$
\Rightarrow
$$
  
\n
$$
(1 - B \cdot \omega^2)^2 + 4 \cdot A^2 \cdot \omega^2 \rightarrow 0
$$
  
\n
$$
\Rightarrow
$$
  
\n
$$
B^2 \cdot \omega^4 - 2 \cdot B \cdot \omega^2 + 4 \cdot A^2 \cdot \omega^2 - 1 \rightarrow 0
$$
  
\n
$$
\Rightarrow
$$
  
\n
$$
\omega^4 - 2 \cdot \omega^2 \cdot \frac{B - 2 \cdot A^2}{B^2} - \frac{1}{B^2} \rightarrow 0
$$
  
\n
$$
\Rightarrow
$$
  
\n
$$
\omega^2 - \frac{B - 2 \cdot A^2}{B^2} = 0
$$
  
\n
$$
\Rightarrow
$$
  
\n
$$
\omega_{MAX} = \frac{1}{B} \cdot \sqrt{B - 2 \cdot A^2}
$$

Grafisch dargestellt in Abhängigkeit von  $0.01 \le \xi \le 1$ :

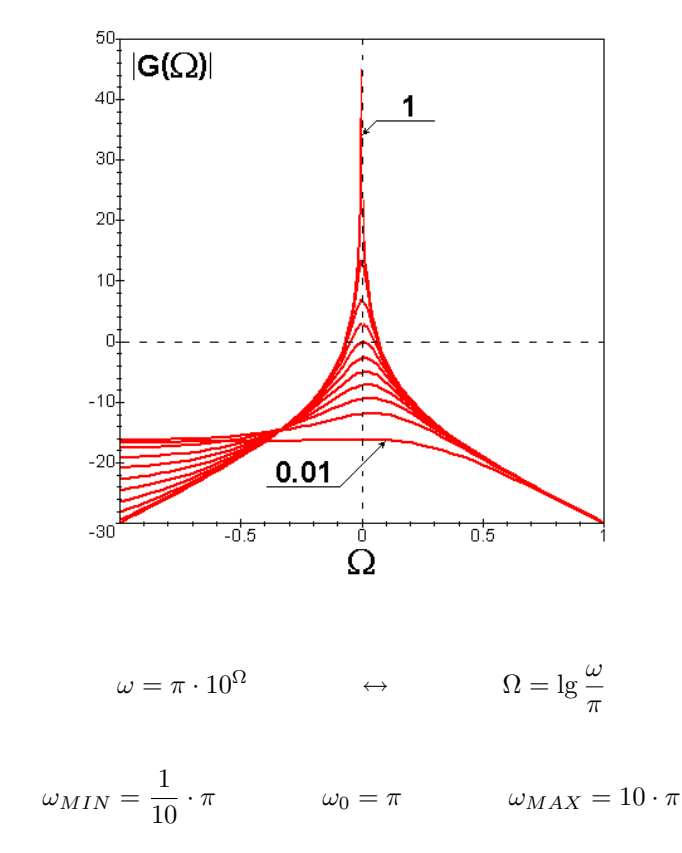

⇒

Mit:

Die Phase besitzt folgendes grafisches Ergebnis in Abhängigkeit von 
$$
\xi
$$
:

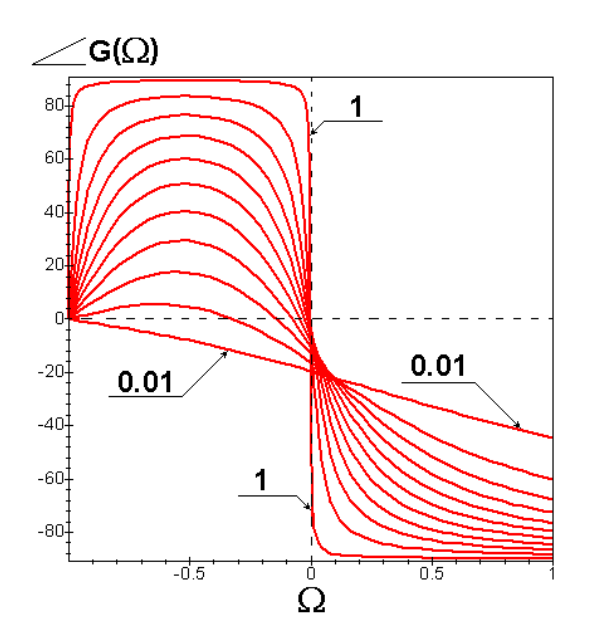

Mit:

$$
\omega = \pi \cdot (\Omega + 1) \qquad \qquad \leftrightarrow \qquad \qquad \Omega = \frac{\omega - \pi}{\pi}
$$

Die dazugehörige Durchtrittsfrequenz  $\omega_D$ :

$$
\angle G_I(j\omega) = 0^\circ
$$

⇒

$$
\arctan \frac{B \cdot (1 - B \cdot \omega^2) - 2 \cdot A^2}{A \cdot (1 + B \cdot \omega^2)} \cdot \omega = 0
$$
  
\n
$$
\Rightarrow
$$
  
\n
$$
B \cdot (1 - B \cdot \omega^2) - 2 \cdot A^2 = 0
$$
  
\n
$$
\omega_D = \frac{1}{B} \cdot \sqrt{B - 2 \cdot A^2}
$$

Grafisch:

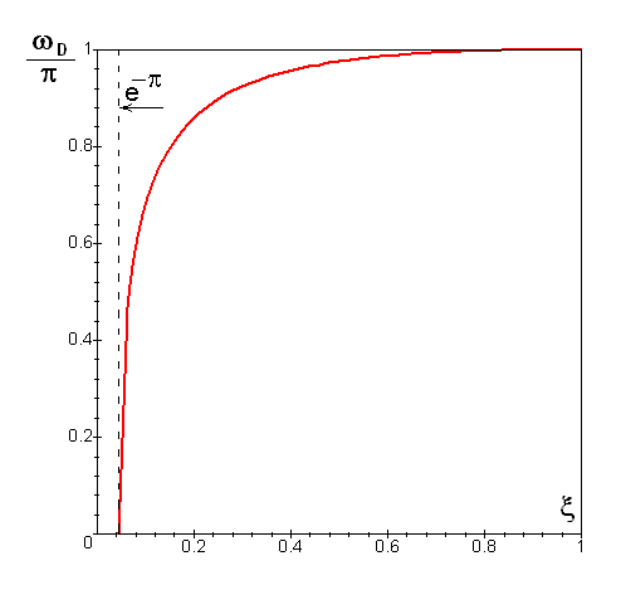

Der Wert der Durchtrittsfrequenz ist gleich des Ortes des Betragsmaximums.

## 5.3.2 Fall  $8 + 9 =$  Typ , SRI" und Fall  $10 + 11 + 12 =$  Typ , SVI"

Die Betragsextrema sind berechenbar über:

$$
|G_{II}(j\omega)| = \sqrt{\frac{(C - B \cdot \omega^2)^2 + 4 \cdot A^2 \cdot \omega^2}{(1 - B \cdot \omega^2)^2 + 4 \cdot A^2 \cdot \omega^2}} \cdot \frac{1}{\sqrt{D^2 + \omega^2}}
$$
\n
$$
\Rightarrow
$$
\n
$$
(C - B \cdot \omega^2)^2 + 4 \cdot A^2 \cdot \omega^2 \to 0
$$
\n
$$
(1 - B \cdot \omega^2)^2 + 4 \cdot A^2 \cdot \omega^2 \to 0
$$
\n
$$
\Rightarrow
$$
\n
$$
\omega_{MAX_1} = \frac{1}{B} \cdot \sqrt{B \cdot C - 2 \cdot A^2}
$$
\n
$$
\omega_{MAX_2} = \frac{1}{B} \cdot \sqrt{B - 2 \cdot A^2}
$$
\n
$$
\frac{1}{2\pi} \cdot \frac{1}{\sqrt{B^2 + \omega^2}} \cdot \frac{1}{\sqrt{B - 2 \cdot A^2}}
$$
\n
$$
\frac{1}{2\pi} \cdot \frac{1}{\sqrt{B - 2 \cdot A^2}}
$$
\n
$$
\frac{1}{\sqrt{B - 2 \cdot A^2}}
$$
\n
$$
\frac{1}{\sqrt{B - 2 \cdot A^2}}
$$
\n
$$
\frac{1}{\sqrt{B - 2 \cdot A^2}}
$$
\n
$$
\frac{1}{\sqrt{B - 2 \cdot A^2}}
$$
\n
$$
\frac{1}{\sqrt{B - 2 \cdot A^2}}
$$

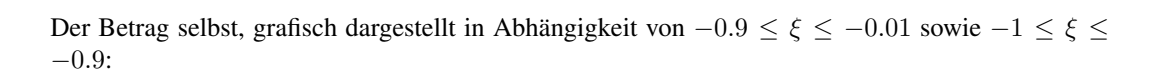

 $-0.4$ 

 $\frac{1}{10.2}$ 

 $-0.6$ 

 $-0.8$ 

d

ξ

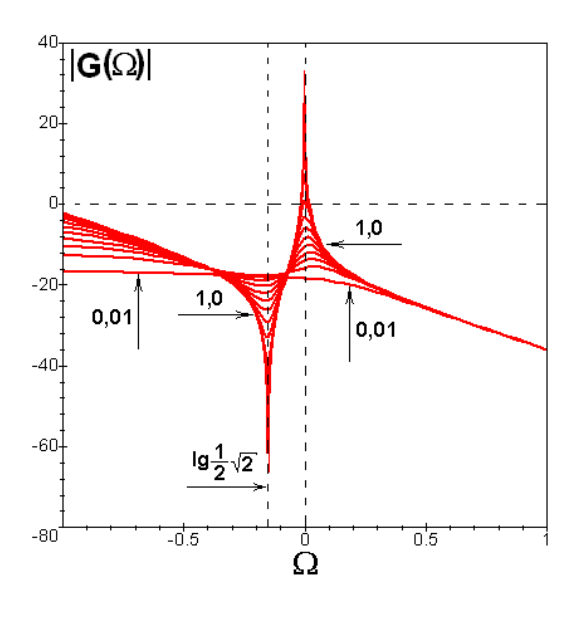

66

Mit:

⇒

$$
\omega = 2 \cdot \pi \cdot 10^{\Omega} \qquad \leftrightarrow \qquad \Omega = \lg \frac{\omega}{2\pi}
$$

$$
\omega_{MIN} = \frac{1}{5} \cdot \pi \qquad \omega_1 = \sqrt{2} \cdot \pi \qquad \omega_0 = 2 \cdot \pi \qquad \omega_{MAX} = 20 \cdot \pi
$$

Es liegt global ein Tiefpass vor, kombiniert mit einem Bandpass bei "2 ·  $\pi$ " und einer Bandsperre bei  ${,}\sqrt{2}\cdot\pi$ ".

Weiterhin gilt für die Phase:

$$
\angle G_{II}(j\omega) = \arctan\frac{2 \cdot A \cdot D \cdot \omega \cdot (1 - C) - (C - B \cdot \omega^2) \cdot (1 - B \cdot \omega^2) \cdot \omega - 4 \cdot A^2 \cdot \omega^3}{2 \cdot A \cdot \omega^2 \cdot (1 - C) + (C - B \cdot \omega^2) \cdot (1 - B \cdot \omega^2) \cdot D + 4 \cdot A^2 \cdot D \cdot \omega^2}
$$

⇒

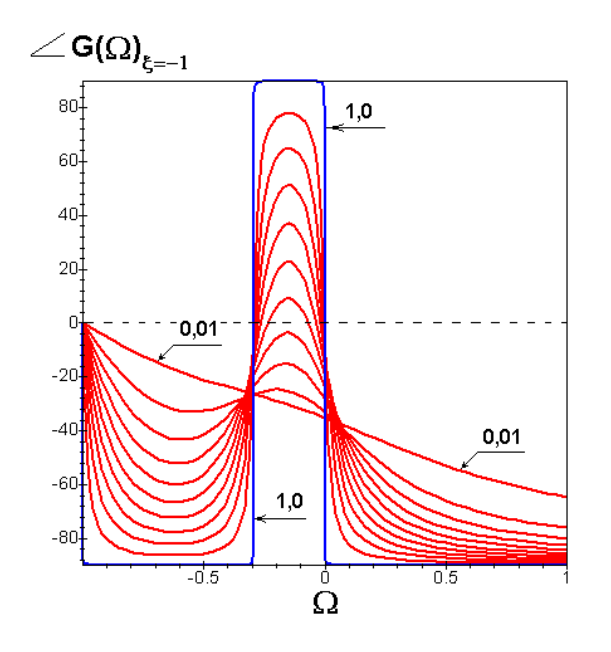

Mit:

$$
\omega = 2 \cdot \pi \cdot (\Omega + 1) \qquad \qquad \leftrightarrow \qquad \qquad \Omega = \frac{\omega - 2 \cdot \pi}{2 \cdot \pi}
$$

Die dazugehörige Durchtrittsfrequenz  $\omega_D$ :

$$
\angle G_{II}\left(j\omega\right)=0^{\circ}
$$

⇒

⇒

$$
2 \cdot A \cdot D \cdot (1 - C) - (C - B \cdot \omega^2) \cdot (1 - B \cdot \omega^2) - 4 \cdot A^2 \cdot \omega^2 = 0
$$

$$
\omega^4 - \omega^2 \cdot \frac{(C+1) \cdot B - 4 \cdot A^2}{B^2} - \frac{2 \cdot A \cdot D \cdot (1 - C) - C}{B^2} = 0
$$

Kurzzeitige Substitution:

$$
\Omega^{2} - \Omega \cdot \frac{(C+1) \cdot B - 4 \cdot A^{2}}{B^{2}} - \frac{2 \cdot A \cdot D \cdot (1 - C) - C}{B^{2}} = 0
$$
  
(C+1) \cdot B - 4 \cdot A^{2} 1 1 1 (C+1) \cdot B - 4 \cdot A^{2})^{2}

⇒

$$
\Omega_{1;2} = \frac{(C+1) \cdot B - 4 \cdot A^2}{2 \cdot B^2} \pm \frac{1}{2 \cdot B^2} \cdot \sqrt{\begin{cases} ((C+1) \cdot B - 4 \cdot A^2)^2 \\ + \\ 4 \cdot B^2 \cdot (2 \cdot A \cdot D \cdot (1-C) - C) \end{cases}}
$$

Resubstitution:

$$
\omega_{1;2} = \frac{1}{2B} \sqrt{2(C+1)B - 8A^2 \pm 2\sqrt{((C+1)B - 4A^2)^2 + 4B^2(2AD(1-C) - C)}}
$$

$$
\omega_{D;1} = \frac{1}{2 \cdot B} \cdot \sqrt{\frac{2 \cdot B \cdot (C+1)}{8 \cdot A^2} + \sqrt{(B \cdot (C+1) - 4 \cdot A^2)^2 + 4 \cdot B^2 \cdot (2 \cdot A \cdot D \cdot (1-C) - C)}}
$$

Und:

⇒

$$
\omega_{D;2} = \frac{1}{2 \cdot B} \cdot \sqrt{\frac{2 \cdot B \cdot (C+1)}{8 \cdot A^2}}
$$

$$
-\sqrt{\frac{8 \cdot A^2}{2 \cdot \sqrt{(B \cdot (C+1) - 4 \cdot A^2)^2 + 4 \cdot B^2 \cdot (2 \cdot A \cdot D \cdot (1-C) - C)}}}
$$

Grafisch:

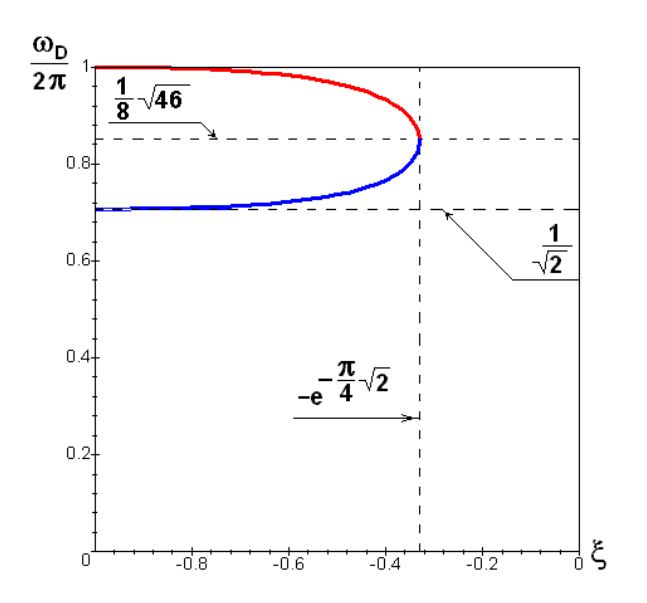

# 6 Synthese eines Autokorrelators als Anwendungsmöglichkeit

#### 6.1 Beschreibung eines Autokorrelators für weißes Rauschen

Für bestimmte Anwendungen sind Zahlenfolgen uneingeschränkter Zufälligkeit gefordert. Die Kon- [001]ff. trolle dieser Bedingung ist über die Ermittlung der Autokorrelationsfunktion möglich. Ein System, welches diese Funktion ermöglicht, ist ein Autokorrelator. Synthese Synthese

Ein digitales, weißes Rauschen aus unterschiedlichen Quellen soll so auf uneingeschränkter Zufälligkeit kontrolliert werden, Dazu ist folgende Funktion zu erfüllen:

$$
R_{xx}(\tau) = \lim_{T \to \infty} \left( \frac{1}{T} \cdot \int_{0}^{T} x(t) \cdot x(t + \tau) \cdot dt \right)
$$

Anschließend wird normiert mit:

$$
\rho_{xx}(\tau) = \left| \frac{R_{xx}(\tau)}{R_{xx}(0)} \right|
$$

Da  $\rho_{XX}(\tau)$  Werte zwischen 0 und 1 annehmen kann, ist die Autokorrelationsfunktion selber wieder diskret darstellbar.

Beispiel anhand eines einfachen Sinussignales:

$$
x(t) = \sin(t) \qquad \qquad \leftrightarrow \qquad \qquad x(t + \tau) = \sin(t + \tau)
$$

⇒

$$
R_{xx}(\tau) = \lim_{T \to \infty} \left( \frac{1}{T} \cdot \int_{0}^{T} \sin(t) \cdot \sin(t + \tau) \cdot dt \right)
$$

⇒

$$
R_{xx}(\tau) = \lim_{T \to \infty} \left( \frac{\cos \tau}{2} - \frac{\cos \tau \cdot \sin T \cdot \cos T}{2 \cdot T} - \frac{\sin \tau \cdot \cos^2 T}{2 \cdot T} + \frac{\sin \tau}{2 \cdot T} \right)
$$

$$
R_{xx}(\tau) = \frac{1}{2} \cdot \cos(\tau) \qquad R_{xx}(\tau) = \frac{1}{2}
$$

⇒

$$
Für \rho_{XX}(\tau) \text{ dann:}
$$

$$
\rho_{XX}\left(\tau\right) = \left|\cos\tau\right|
$$

Für  $\tau = 0$  ist  $\rho_{XX}(0) = 1$ . Die Ausgangsfunktion korreliert vollendet mit sich selbst.

Für  $\tau = \pi/2$  ergibt sich ein  $\rho_{XX}(\pi/2) = 0$ . Die Ausgangsfunktion ist vollkommen unkorreliert mit sich selbst.

#### 6.2 Voraussetzungen

In den vorangegangenen Kapiteln wurden Filtertypen definiert:

• SRI:  $snr y_{n+a} = (-\xi)^a \cdot y_n$ 

Mit:

• SVI:

$$
SVIy_{n+a} = (-\xi)^a \cdot (1+\xi)^a \cdot y_n
$$

Mit:

$$
0\leq \xi \leq \frac{1}{2}\cdot \left( \sqrt{5}-1\right)
$$

 $0 \leq \xi \leq +1$ 

• SVI:

$$
SVIy_{n+a} = (-\xi)^a \cdot (1+\xi)^a \cdot y_n
$$

Mit:

$$
-\frac{1}{2} \cdot \left(\sqrt{5} + 1\right) \le \xi \le -1
$$

• Die drei Filtertypen können zusammengefasst werden:

$$
y_{n+a} = (-\xi)^a \cdot y_n
$$

Mit:

$$
-1 \leq \xi \leq +1
$$

Mittels dieser Abklinggleichung lässt sich die diskrete Funktion f(n) darstellen:

$$
f(n) = (-\xi)^n \cdot y_1 + (-\xi)^{n-1} \cdot y_2 + (-\xi)^{n-2} \cdot y_3 + (-\xi)^{n-3} \cdot y_4 + \dots + (-\xi)^1 \cdot y_n
$$
  
\n
$$
\Rightarrow
$$
  
\n
$$
f(n) = \sum_{i=1}^n (-\xi)^{n+1-i} \cdot y_i
$$

 $i=1$ 

$$
70\,
$$

## 6.3 Herleitung für eine ungestörte Gleichverteilung

Für  $\xi$  soll 1 eingesetzt werden, so das gilt:

$$
f(n) = \sum_{i=1}^{n} (-1)^{n+1-i} \cdot y_i
$$

Dann kann geschrieben werden:

$$
f(n) = \begin{cases} n+1-i = \text{even:} & \sum_{i=1}^{n} (+1) \cdot y_i \\ + & \\ n+1-i = \text{odd:} & \sum_{i=1}^{n} (-1) \cdot y_i \end{cases}
$$

⇒

$$
f(n) = \begin{cases} n+1-i = \text{even:} & \sum_{i=1}^{n} y_i \\ - & \\ n+1-i = \text{odd:} & \sum_{i=1}^{n} y_i \end{cases}
$$

Mit "even = geradzahlig" und "odd = ungeradzahlig". Es folgen die Fallunterscheidungen.

•  $n + 1 - i =$  even:

⇒

⇒

$$
n + 1 - i = 2, 4, 6, 8, \dots
$$

$$
n - i = 1, 3, 5, 7, \dots
$$

$$
i = n - 1, n - 3, n - 5, n - 7, \dots
$$

⇒

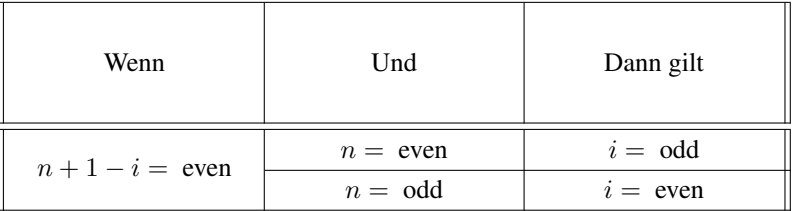

•  $n + 1 - i = odd$ :

 $n+1-i=1,3,5,7,...$ 

 $n - i = 0, 2, 4, 6, \ldots$ 

⇒

⇒

$$
i = n - 0, n - 2, n - 4, n - 6, \dots
$$

⇒

71

ungestört

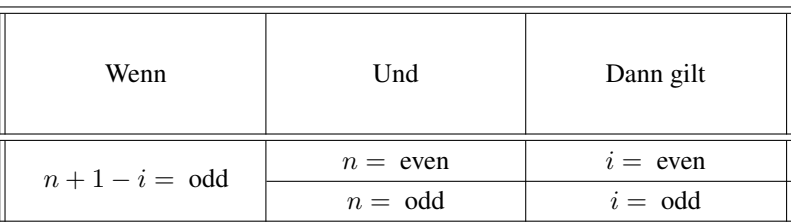

Damit lassen sich 4 Unterfälle unterscheiden:

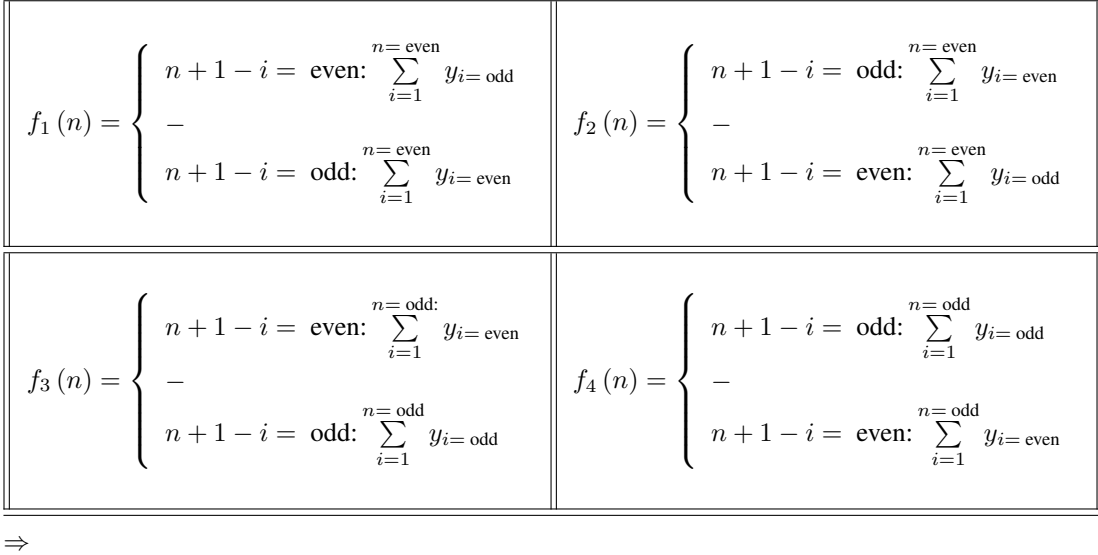

$$
f_1(n) = -f_2(n)
$$
  $f_3(n) = -f_4(n)$ 

Der arithmetische Mittelwert ist definiert:

 $\bar{y} = \frac{1}{y}$  $\frac{1}{n} \cdot \sum_{i=1}^{n}$  $i=1$  $y_i \rightarrow n \cdot \bar{y} = \sum^n$  $i=1$  $y_i$ 

⇒

$$
f_1(n) = n_{even} \cdot (\bar{y}_{i=odd} - \bar{y}_{i=even})
$$
\n
$$
f_2(n) = n_{even} \cdot (\bar{y}_{i=even} - \bar{y}_{i=odd})
$$
\n
$$
f_3(n) = n_{odd} \cdot (\bar{y}_{i=even} - \bar{y}_{i=odd})
$$
\n
$$
f_4(n) = n_{odd} \cdot (\bar{y}_{i=odd} - \bar{y}_{i=even})
$$

Es sind Aussagen der Mittelwertdifferenzen beschreibbar:

Voraussetzung ist eine stetige Gleichverteilung. Dies soll hier als ausreichend angesehen werden, da der Autokorrelator später mit Weißen Rauschen geprüft werden soll. Die Herleitung erfolgt mit  $\Delta x = 1$ :

 $\bullet$  n  $_{\rm even}$ :  $(1 + 0 \cdot \Delta x) + (1 + 1 \cdot \Delta x) + (1 + 2 \cdot \Delta x) + (1 + 3 \cdot \Delta x) + (1 + 4 \cdot \Delta x) + (1 + 5 \cdot \Delta x) + \ldots$ ⇒  $1+2+3+4+5+6+7+8+9+10+\ldots+n_{even}$  $\Rightarrow$  n=  $\sum^{even}$  $i=1$  $i=\frac{n}{2}$  $\frac{n}{2} \cdot (n+1)$
⇒

$$
\bar{y} = \frac{1}{n} \cdot \sum_{i=1}^{n=even} i = \frac{1}{2} \cdot (n+1)
$$

Sowie:

$$
1 + 3 + 5 + 7 + 9 + \ldots + (n - 1)_{even}
$$

$$
\Rightarrow
$$
\n
$$
\sum_{i=1}^{n=even} i_{odd} = \left(\frac{n}{2}\right)
$$

⇒

$$
\bar{y}_{odd} = \frac{2}{n} \cdot \sum_{i=1}^{n=even} i_{odd} = \frac{1}{2} \cdot n
$$

 $\setminus^2$ 

Sowie:

 $2 + 4 + 6 + 8 + 10 + \ldots + n_{even}$ 

$$
\Rightarrow
$$

⇒

$$
\Rightarrow \sum_{i=1}^{n=even} i_{even} = \frac{n}{2} \cdot \left(\frac{n}{2} + 1\right)
$$
  

$$
\Rightarrow \qquad \qquad \Rightarrow
$$

$$
\bar{y}_{even} = \frac{2}{n} \cdot \sum_{i=1}^{n=even} i_{even} = \frac{1}{2} \cdot n + 1
$$

Zusammengefasst:

$$
\bar{y}_{odd} - \bar{y}_{even} = -\Delta x
$$

⇒

 $\bar{y}_{even} - \bar{y}_{odd} = \Delta x$ 

 $\bullet$  n  $_{\rm odd}$ :

$$
(1+0\cdot\Delta x)+(1+1\cdot\Delta x)+(1+2\cdot\Delta x)+(1+3\cdot\Delta x)+(1+4\cdot\Delta x)+(1+5\cdot\Delta x)+(1+6\cdot\Delta x)+\dots
$$
  
\n
$$
\Rightarrow
$$

$$
1+2+3+4+5+6+7+8+9+10+11+\ldots+n_{odd}
$$

 $\Rightarrow$  n

$$
\sum_{i=1}^{n=odd} i = \frac{n}{2} \cdot (n+1)
$$

⇒

$$
\bar{y} = \frac{1}{n} \cdot \sum_{i=1}^{n=odd} i = \frac{1}{2} \cdot (n+1)
$$

Sowie:

$$
1+3+5+7+9+11+\ldots+n_{odd}
$$

 $\Rightarrow$  n

$$
\sum_{i=1}^{a} i_{odd} = \left(\frac{n+1}{2}\right)^2
$$

⇒

$$
\bar{y}_{odd} = \frac{2}{n+1} \cdot \sum_{i=1}^{n=odd} i_{odd} = \frac{n+1}{2}
$$

Sowie:

 $2 + 4 + 6 + 8 + 10 + \ldots + (n - 1)_{even}$ 

 $\Rightarrow$  n

$$
\sum_{i=1}^{n=odd} i_{even} = \frac{n-1}{2} \cdot \left(\frac{n-1}{2} + 1\right)
$$

⇒

$$
\bar{y}_{even} = \frac{2}{n-1} \cdot \sum_{i=1}^{n=odd} i_{even} = \frac{n-1}{2} + 1 = \frac{n+1}{2}
$$

Zusammengefasst:

$$
\bar{y}_{odd} - \bar{y}_{even} = +0
$$

⇒

$$
\bar{y}_{even} - \bar{y}_{odd} = -0
$$

Eingetragen in die Unterfalltabelle:

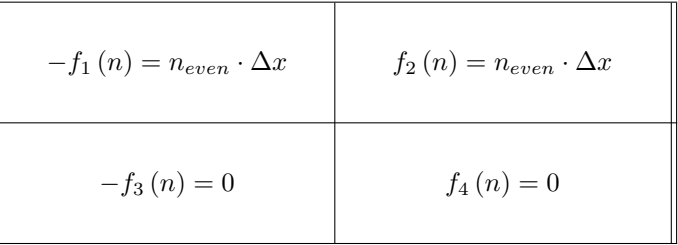

⇒

- Alle ungeraden Stützstellen besitzen den Wert 0.
- Alle geraden Stützstellen besitzen den Wert n·∆x abwechselnd im Vorzeichen.

Eine Funktion, welche die vier Bedingungen erfüllt, ist die Cosinusfunktion. Der I- Filtertyp 1 → SRI → SVI beinhaltet als Ausgangssignal diese harmonische Funktion.

## 6.4 Herleitung für eine gestörte Gleichverteilung

Eine Störung S wird eingeführt:

$$
\bullet \ \mathbf{n}_{\text{even}}\mathbf{:}
$$

$$
(1+0\cdot \Delta x) + (1+1\cdot \Delta x) + (1+2\cdot \Delta x) + (1+3\cdot \Delta x) + (1+4\cdot \Delta x) + (1+5\cdot \Delta x) + (1+6\cdot \Delta x) + \dots + S
$$
  
\n
$$
\Rightarrow
$$
  
\n
$$
1+2+3+4+5+6+7+8+9+10+\dots + n_{even} + S
$$
  
\n
$$
\Rightarrow
$$
  
\n
$$
\sum_{i=1}^{n=even} i = \frac{n}{2} \cdot (n+1) + S
$$
  
\n
$$
\bar{y}^{S} = \frac{1}{n} \cdot \sum_{i=1}^{n=even} i = \frac{1}{2} \cdot (n+1) + \frac{S}{n}
$$

Sowie:

$$
1+3+5+7+9+\dots (n-1)_{even}+S
$$

 $\Rightarrow$  n=

$$
\sum_{i=1}^{=even} i_{odd} = \left(\frac{n}{2}\right)^2 + S
$$

⇒

$$
\bar{y}_{odd}^{S} = \frac{2}{n} \cdot \sum_{i=1}^{n=even} i_{odd} = \frac{1}{2} \cdot n + \frac{2S}{n} = \frac{n^2 + 4S}{2n}
$$

Sowie:

$$
2 + 4 + 6 + 8 + 10 + \ldots + n_{even} + S
$$

 $\Rightarrow$  n=

$$
\sum_{i=1}^{n=even} i_{even} = \frac{n}{2} \cdot \left(\frac{n}{2} + 1\right) + S
$$

S n

⇒

$$
\bar{y}_{even}^S = \frac{2}{n} \cdot \sum_{i=1}^{n=even} i_{even} = \frac{1}{2} \cdot n + 1 + \frac{2S}{n} = \frac{n^2 + 2n + 4S}{2n}
$$

Zusammengefasst:

$$
\bar{y}_{odd} - \bar{y}_{even}^S = -\Delta x - 2 \cdot
$$

$$
\bar{y}_{even}^S - \bar{y}_{odd} = \Delta x + 2 \cdot \frac{S}{n}
$$

Und:

⇒

⇒

$$
\bar{y}_{odd}^{S} - \bar{y}_{even} = -\Delta x + 2 \cdot \frac{S}{n}
$$

$$
\bar{y}_{even} - \bar{y}_{odd}^{S} = \Delta x - 2 \cdot \frac{S}{n}
$$

 $\bullet$  n  $_{\text{odd}}$ :

 $(1 + 0 \cdot \Delta x) + (1 + 1 \cdot \Delta x) + (1 + 2 \cdot \Delta x) + (1 + 3 \cdot \Delta x) + (1 + 4 \cdot \Delta x) + (1 + 5 \cdot \Delta x) + \ldots + S$ ⇒

$$
1 + 2 + 3 + 4 + 5 + 6 + 7 + 8 + 9 + 10 + 11 + \ldots + n_{odd} + S
$$

⇒

$$
\Rightarrow
$$
\n
$$
\sum_{i=1}^{n=odd} i = \frac{n}{2} \cdot (n+1) + S
$$
\n
$$
\Rightarrow
$$
\n
$$
\bar{y}^{S} = \frac{1}{n} \cdot \sum_{i=1}^{n=odd} i = \frac{1}{2} \cdot (n+1) + \frac{S}{n}
$$

gestört

 $n\hspace{-2pt}=\hspace{-2pt}odd$ 

Sowie:

 $\Rightarrow$  n

$$
1+3+5+7+9+11+\ldots+n_{odd}+S
$$

⇒

$$
\sum_{i=1}^{n=odd} i_{odd} = \left(\frac{n+1}{2}\right)^2 + S
$$

$$
\bar{y}_{odd}^{S} = \frac{2}{n+1} \cdot \sum_{i=1}^{n=odd} i_{odd} = \frac{(n+1)^{2} + 4S}{2 \cdot (n+1)}
$$

Sowie:

$$
2 + 4 + 6 + 8 + 10 + \ldots + (n - 1)_{even} + S
$$

 $\Rightarrow$  n

$$
\sum_{i=1}^{=odd} i_{even} = \frac{n-1}{2} \cdot \left(\frac{n-1}{2} + 1\right) + S
$$

⇒

$$
\bar{y}_{even}^S = \frac{2}{n-1} \cdot \sum_{i=1}^{n=odd} i_{even} = \frac{n-1}{2} + 1 + \frac{2S}{n-1} = \frac{(n-1) \cdot (n+1) + 4S}{2 \cdot (n-1)}
$$

Zusammengefasst:

$$
\bar{y}_{odd} - \bar{y}_{even}^{S} = -2 \cdot \frac{S}{n-1}
$$

$$
\bar{y}_{even}^{S} - \bar{y}_{odd} = 2 \cdot \frac{S}{n-1}
$$

Und:

⇒

⇒

$$
\bar{y}_{odd}^{S} - \bar{y}_{even} = 2 \cdot \frac{S}{n+1}
$$

$$
\bar{y}_{even} - \bar{y}_{odd}^{S} = -2 \cdot \frac{S}{n+1}
$$

 $n-1$ 

Eingetragen in die Unterfalltabelle:

$$
-f_1(n) = n_{\text{even}} \cdot \Delta x \pm 2 \cdot S
$$

$$
f_2(n) = n_{\text{even}} \cdot \Delta x \pm 2 \cdot S
$$

$$
-f_3(n) = \pm \frac{n_{\text{odd}}}{n_{\text{odd}} - 1} \cdot 2 \cdot S
$$

$$
f_4(n) = \pm \frac{n_{\text{odd}}}{n_{\text{odd}} + 1} \cdot 2 \cdot S
$$

Die Untersuchung einer stochastischen Messung erfolgt in einem begrenzten Intervall [a; b], so dass gilt für die Anzahl der Stützstellen  $n$  und deren Abstände:

$$
n \cdot \Delta x \vert_a^b = n \cdot \frac{1}{n} \vert_a^b = 1
$$

Um kleinste Abweichungen in der Stochastik erkennen zu können wird die Maximierung der Stützstellen angestrebt:

 $n \to \infty$ 

Damit ergibt sich für  $f(n)$ :

$$
-f_1(n) = 1 \pm 2 \cdot S
$$
  

$$
-f_3(n) = \pm 2 \cdot S
$$
  

$$
f_2(n) = 1 \pm 2 \cdot S
$$
  

$$
f_4(n) = \pm 2 \cdot S
$$

⇒

$$
-f_{1}(n) = 1 - f_{3}(n)
$$
\n
$$
f_{2}(n) = 1 + f_{4}(n)
$$

Kontrolle, dass weiterhin gilt:

 $-f_1(n) = f_2(n)$  $1 - f_3(n) = 1 + f_4(n)$ 

⇒

⇒

$$
-f_{3}\left( n\right) =f_{4}\left( n\right)
$$

Was zu zeigen war.

## 6.5 Ergebnis

Ergebnis Jede Störung der Gleichverteilung wird im Ausgangssignal unverändert erkennbar sein.

Wenn die Interpolationskonstante  $(-\xi)^a$  kleiner 1 für den Einsatz optimiert gewählt wird, kommt es in der ungestörten Gleichverteilung am Ausgang des I- Filters zu einer Dämpfung des Cosinussignales bis hin zu Null bei großen Messintervallen. Dies gilt nicht für eine Störung S, da diese die Voraussetzung  $y_{n+a} = (-\xi)^a \cdot y_n$  verletzt und sich als Peak aus dem Messbild abhebt.

## 7 Analyse eines Autokorrelators als Anwendungsmöglichkeit

Sed ut perspiciatis unde omnis iste natus error sit voluptatem accusantium doloremque laudantium, [001]ff. totam rem aperiam, eaque ipsa quae ab illo inventore veritatis et quasi architecto beatae vitae dicta sunt explicabo. Nemo enim ipsam voluptatem quia voluptas sit aspernatur aut odit aut fugit, sed Analyse quia consequuntur magni dolores eos qui ratione voluptatem sequi nesciunt. Neque porro quisquam est, qui dolorem ipsum quia dolor sit amet, consectetur, adipisci velit, sed quia non numquam eius modi tempora incidunt ut labore et dolore magnam aliquam quaerat voluptatem. Ut enim ad minima veniam, quis nostrum exercitationem ullam corporis suscipit laboriosam, nisi ut aliquid ex ea commodi consequatur? Quis autem vel eum iure reprehenderit qui in ea voluptate velit esse quam nihil molestiae consequatur, vel illum qui dolorem eum fugiat quo voluptas nulla pariatur?

At vero eos et accusamus et iusto odio dignissimos ducimus qui blanditiis praesentium voluptatum deleniti atque corrupti quos dolores et quas molestias excepturi sint occaecati cupiditate non provident, similique sunt in culpa qui officia deserunt mollitia animi, id est laborum et dolorum fuga. Et harum quidem rerum facilis est et expedita distinctio. Nam libero tempore, cum soluta nobis est eligendi optio cumque nihil impedit quo minus id quod maxime placeat facere possimus, omnis voluptas assumenda est, omnis dolor repellendus. Temporibus autem quibusdam et aut officiis debitis aut rerum necessitatibus saepe eveniet ut et voluptates repudiandae sint et molestiae non recusandae. Itaque earum rerum hic tenetur a sapiente delectus, ut aut reiciendis voluptatibus maiores alias consequatur aut perferendis doloribus asperiores repellat.

LATEX 2ε